# Filmora フィモーラ 動画編集①

### ○海上ブロードバンド通信技術その他のIT技術を活用した先進 的な機器類等を搭載した船舶(IoT活用船)

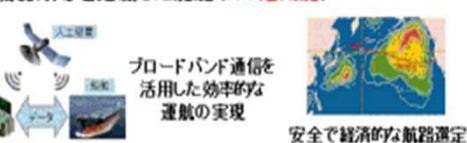

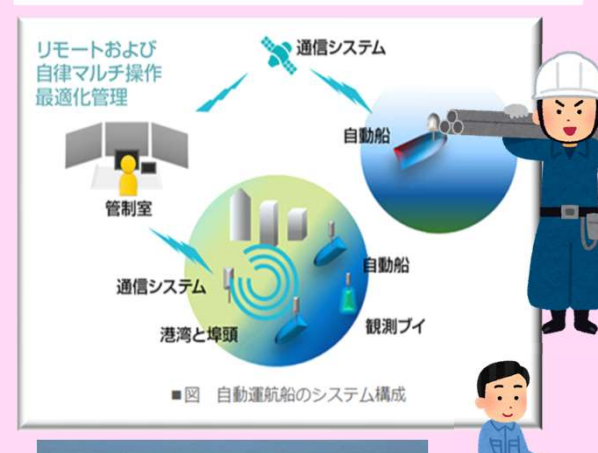

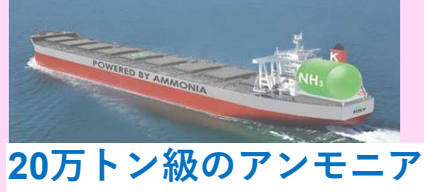

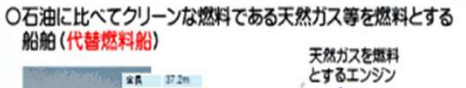

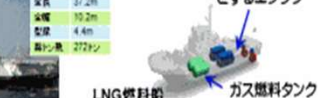

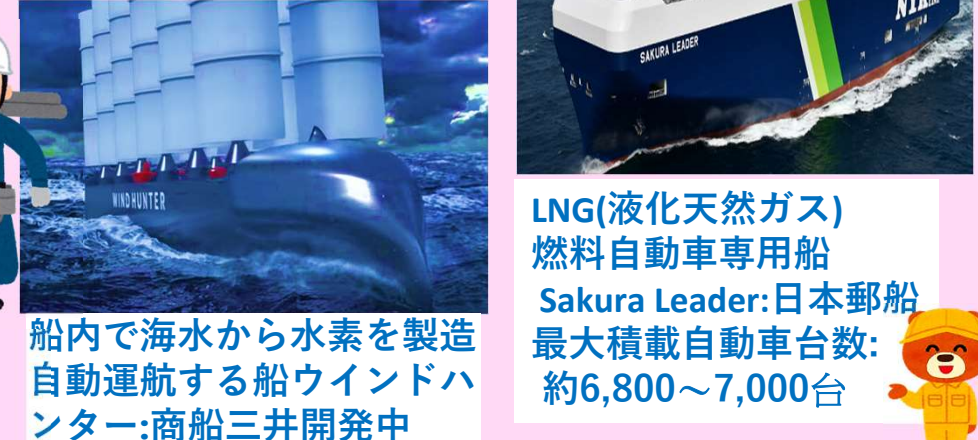

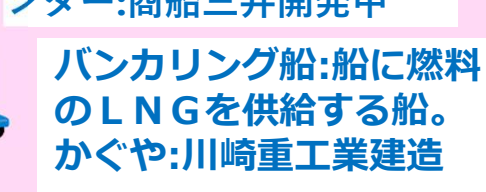

燃料船、川崎汽船など co2 →地球温暖化の原因・NOx窒素酸化 contract in the second contract in the second contract in the second contract in the second contract in the second contract in the second contract in the second contract in the second co 2026年竣工へ 物➔のど、器官、肺など悪影響 SOx硫黄酸化物→ 酸性雨、ぜんそく・気管 支炎など原因になるといわれる。

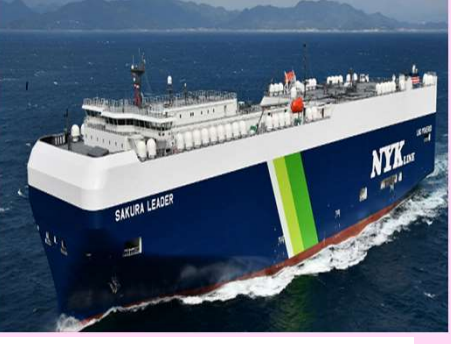

海上輸送

LNG(液化天然ガス) Sakura Leader:日本郵船 最大積載自動車台数: 約6,800~7,000台

**ORBIDOLISIEN TI** 

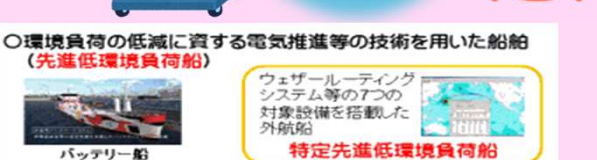

 $(1)$ -0

ウエザールーティングシステムと は、航海中の気象海象条件を予測 最適な航路を提供するサービ ス。日本気象協会では、外航船向 燃料自動車専用船 けにウェザールーティングサービ ス(WRS)を提供している。 WRSは、専任スタッフが船の速力 性能や船体動揺などを考慮して最 適航路を選定し、安全・快適・経 済的な航海を支援する。※海象か いしょう:海洋の自然現象。

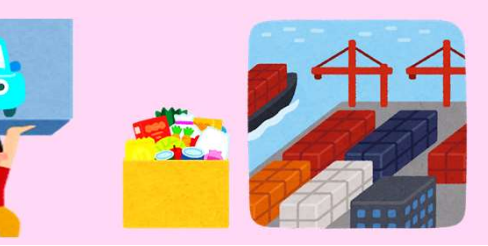

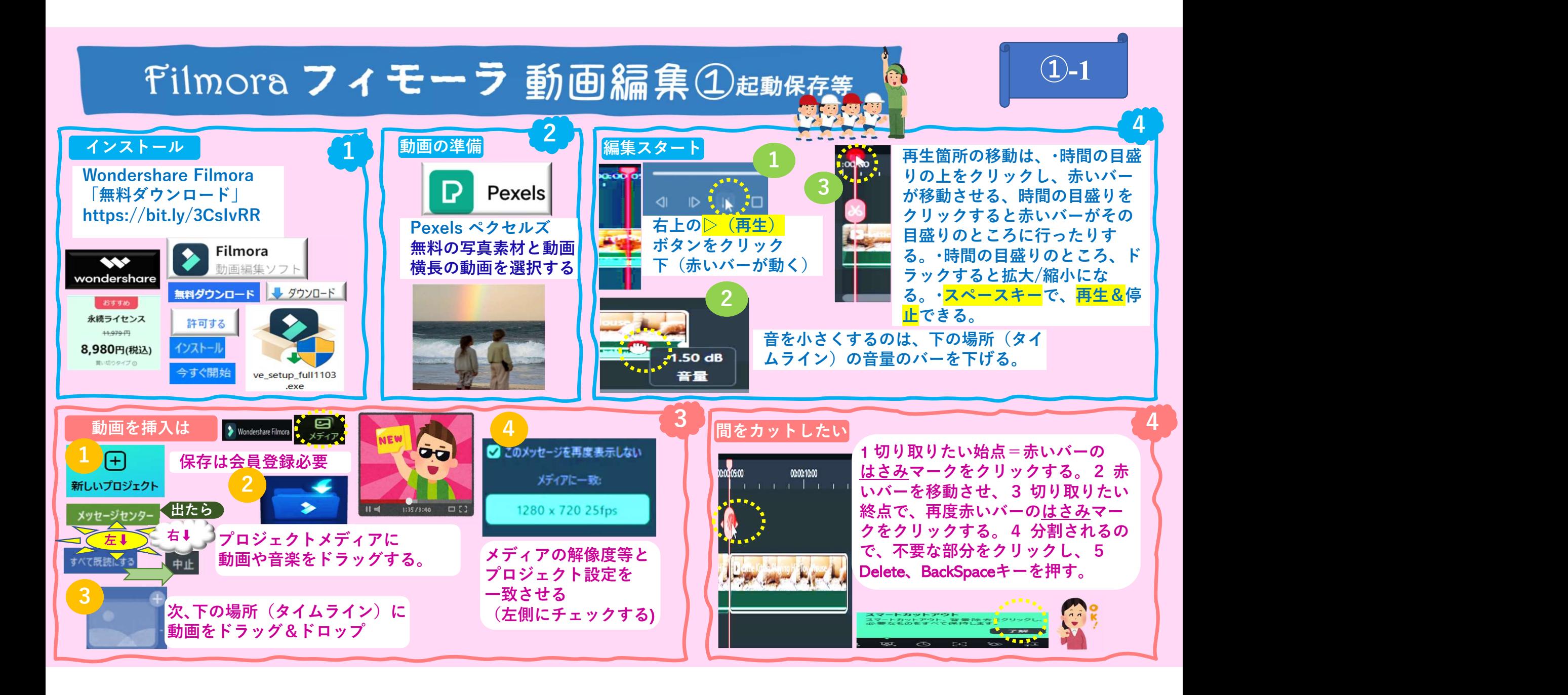

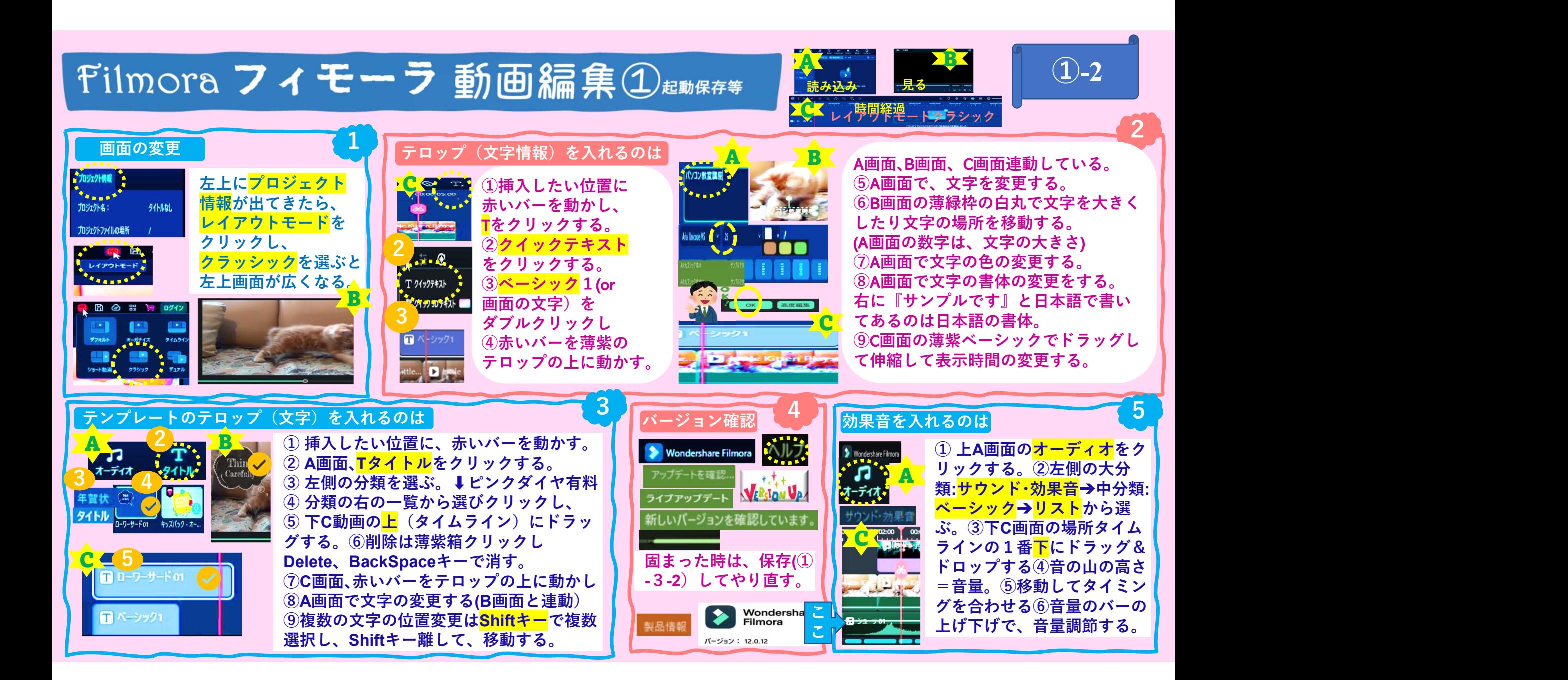

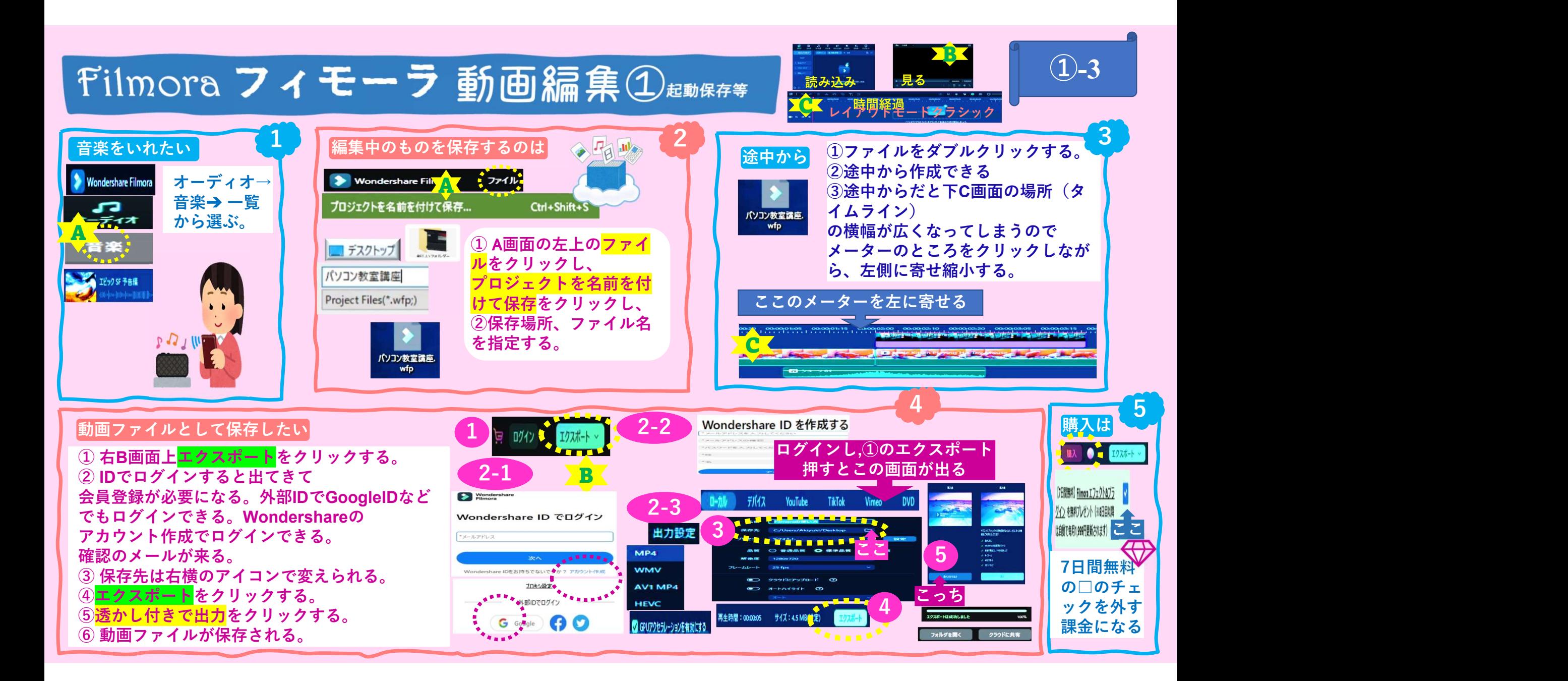

# キキストの新たりの断熱改修工事の実験の設置には、 インストラントの新たりのある。<br>
マネ改修工事は① 窓の断熱改修工事の実験の制限には、 インストラントの制度がある。<br>
マネ改修工事は① 窓の断熱改修工事の実験に関している。 インストラントの制度がある。<br>
マネ改修工事は① 窓の断熱改修工事の実験に関している。 インストラントラントのようなので、 インストラントラントの<br>
エネストの部誌は、 インストラントの インストラント (198 天井の断熱工事、壁の断熱工事 ③ 太陽光発電装置の設 置工事 ④ 高効率空調機の設置工事、高効率給湯器の設

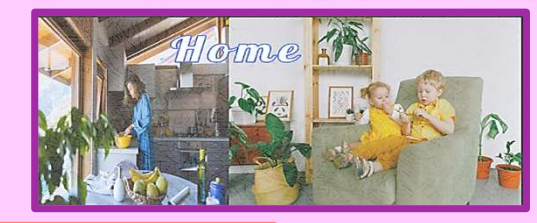

# 省エネ改修工事とは

ニエチ ご ロック・エロック ロン・ロン コン・エンジェン の 値が小さいほど熱が出入りしにくく、断熱性能が高い ていき こころ こころ こころ こころ こころ こころ こころ こころ こころ

# 住宅の省エネルギー性能の評価は

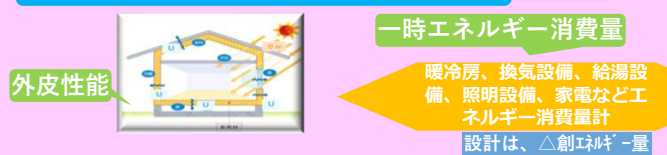

用いる。①住宅の窓や外壁などの<mark>外皮性能</mark>を評価 ○ 値が小さいほど日射が入りにく、遮蔽性能が高い<br>ナス其淮の設備機哭(腰宦設備 冷戸設備 地気設 *」 7*140 = <sup>単位目射強度当たりの総目射熱取得量 ×100 ☆ 。 </sup> する基準②設備機器(暖房設備、冷房設備、換気設  $\eta$  ^c =  $\frac{p\alpha}{\alpha}$  +  $\frac{p\alpha}{\alpha}$  =  $\frac{p\alpha}{\alpha}$  +  $\alpha$  +  $\alpha$  +  $\alpha$  +  $\alpha$  +  $\alpha$  +  $\alpha$  +  $\alpha$  +  $\alpha$  +  $\alpha$  +  $\alpha$  +  $\alpha$  +  $\alpha$  +  $\alpha$  +  $\alpha$  +  $\alpha$  +  $\alpha$  +  $\alpha$  +  $\alpha$  +  $\alpha$  +  $\alpha$  + 備、照明設備、給湯設備、家電調理等)の一次エネル ギー消費量を評価する基準※一次エネルギーとは 原油、石炭、天然ガス、水力、風力、太陽熱、地 熱、原子力など(単位MJ、GJ)。二次エネルギーは電| 土間床、 気、LPガス、都市ガス、ガソリン等。一次エネルギー消費 量とは年間で使うと想定されるエネルギー(電気 やガスなど)を数値化したもの。GJギガジュール コンプログラム マイン マイン インター マイン こうしゅう しゅうしょう  $MJ (xJ\ddot{y}-L)$  277.8kWh = 1000MJ = 1GJ

# ①外皮の熱性能基準とは

外皮の熱性能基準には、<mark>断熱性能</mark>を示す「<mark>外皮平均熱貫</mark><br>流率UA」と日射遮蔽性能を示す「冷房期の平均日射熱取 流率UA」と日射遮蔽性能を示す「冷房期の平均日射熱取」(一次エネルギー消費量基準の評価では、<br>得声 1.0」バキス、、ボルナ(乱声の部先の天使のヘ 得率 $\eta$  AC」がある。いずれも「外皮の部位の面積の合計」に対する指標。

# 外皮平均熱貫流率UAとは

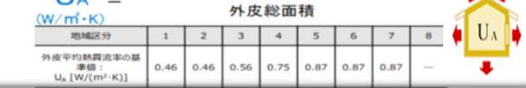

# 備、照明設備、家電などエンジェント ファイル アイディア カロ オンボイバ オキュリ ハマヒ ドメント こうこうしょう

◎ 冷房期の平均日射熱取得率 (nAc) ← ○ 太陽日射の室内への入りやすさの指標 住宅の省エネルギー性能の評価は、2つの基準を ◎ 単位日射強度当たりの日射により建物内部で取得する熱量

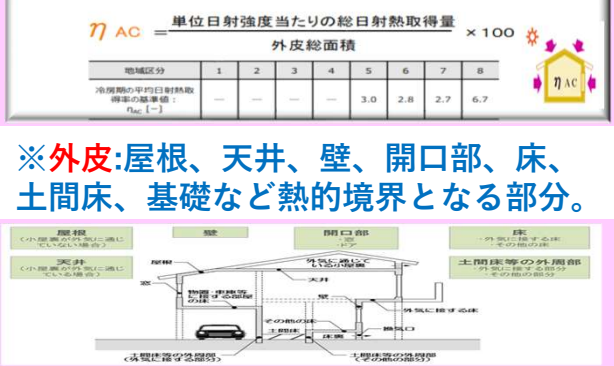

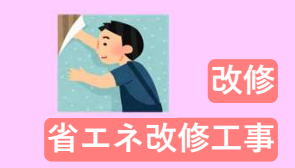

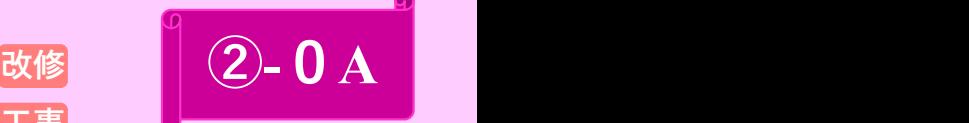

# 一次エネルギー消費量の評価基準は

計」に対する指標。 【設計仕様で算定した値(設計一次エネ 評価対象住宅において、共通条件の下、 ルギー消費量)】≦【基準仕様で算定し た値(基準一次エネルギー消費量)】。

地区区分 **Allen Allen State State State State State State State State State State State State State State State St** 

地域区分 - 0.(W/(m/t-K)] - 0.46 - 0.56 - 0.75 - 0.75 - 0.75 - 0.75 - 0.75 - 0.75 - 0.75 - 0.75 - 0.75 - 0.75 - 0.75 - 0.75 - 0.75 - 0.75 - 0.75 - 0.75 - 0.75 - 0.75 - 0.75 - 0.75 - 0.75 - 0.75 - 0.75 - 0.75 - 0.75 - 0.75 - 0

<sup>暖冷房、換気設備、給湯設</sup><br>備、照明設備、家電などエントントントントントントントントントントントントラントの「中国のエント」」とは、また、また、また、大会のFIFI仕 基準一次エネルギー消費量は、外皮と呼ばれる断熱性 能に関わる部分(UA値など)、建築地の気候や日射、 家の大きさなど加味した基準となる家全体の年間使用 エネルギー。設計一次エネルギー消費量は、新築しよ うとしている家の推定エネルギー消費量。

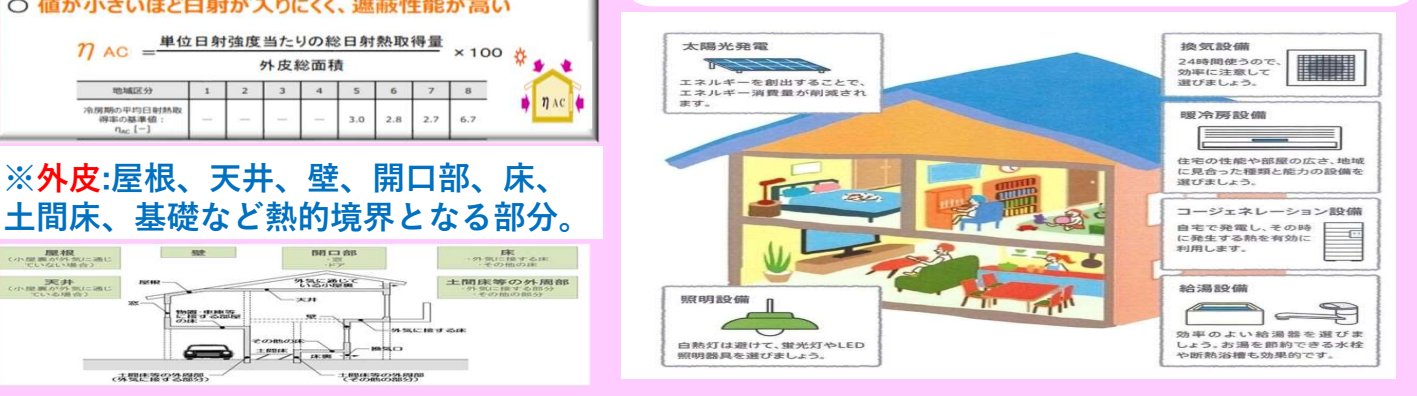

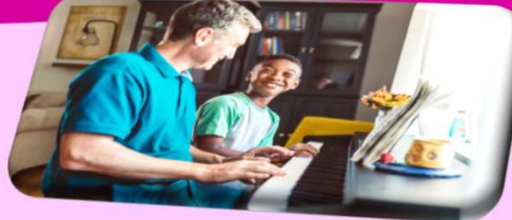

①断熱材熱抵抗R②窓、ドアの熱効率Uと日射遮 | | | 蔽対策◆一時エネルギー消費基準:設備機器の仕様<br>一時ェネルギー消費長夜認オス 一時エネルギー消費量を確認する。

# 省エネ基進適合住宅

# 断熱等性能等級4以上かつ 一次エネルギー消費量等級4以上の住宅。

一次エネルギー消費量性能6以上の住宅で、 劣化対策、耐震性、維持管理・更新の容易性、 省エネルギー性、居住環境、住戸面積、維持保全計画 、災害配慮に関する項目を満たす住宅。

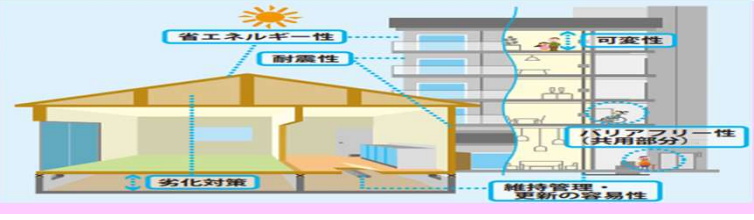

ZEH水準省エネ住宅は、断熱等性能等級5以上 かつ一次エネルギー消費量等級6以上の住宅。<br>『アンサント 大盟火器電シュニム大ビの 『ZEH』は、太陽光発電システムなどの 再生エネルギーを利用し、家の中の

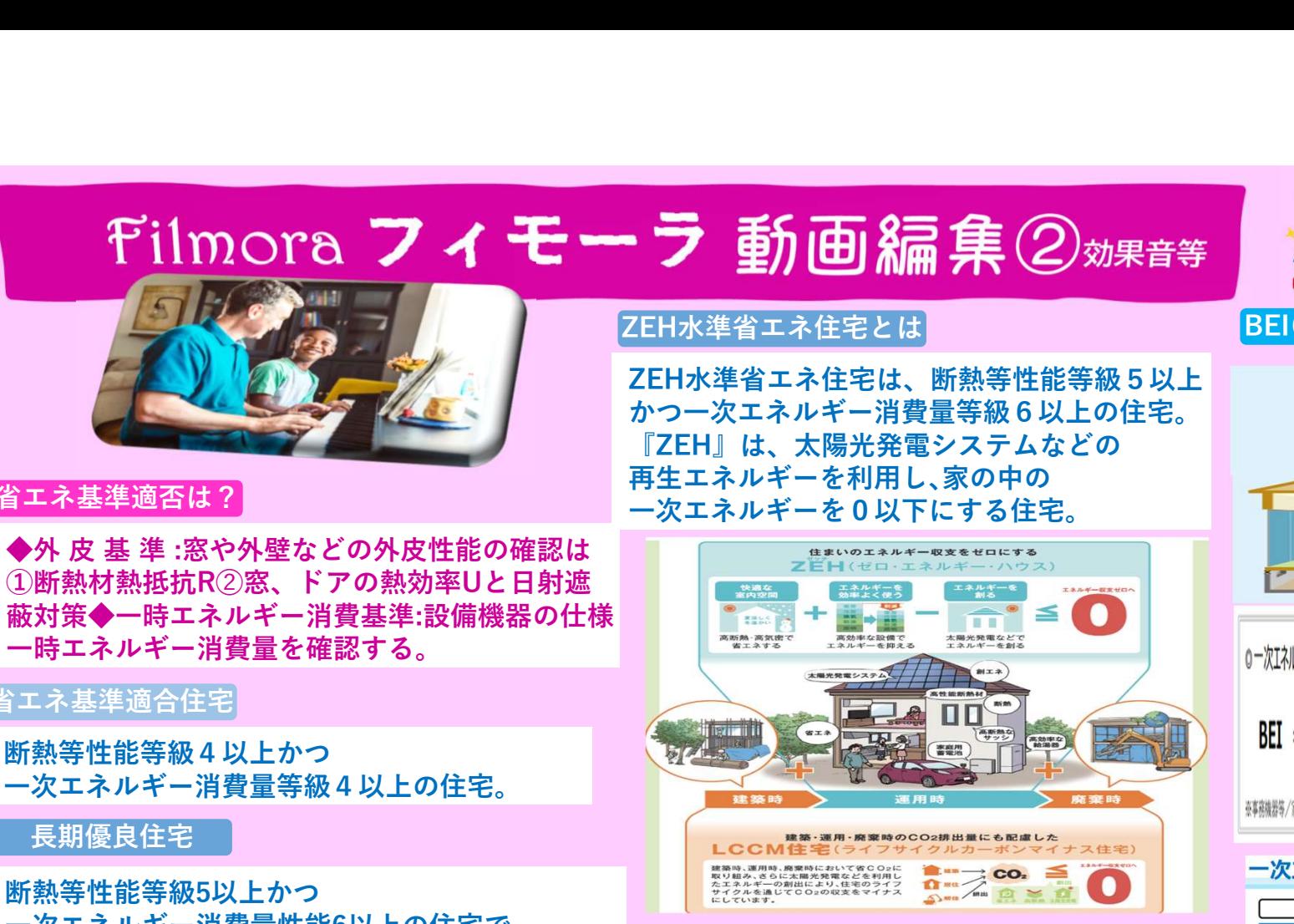

参考:LCCM(ライフ・サイクル・カーボ ン・マイナス)住宅は、建設時、運用時、 廃棄時、省CO2に取り組み、太陽光発電な どを利用した再生可能エネルギーの創出に より、住宅建設時のCO2排出量も含めラ イフサイクルを通じてのCO2の収支をマ イナスにする住宅 イナスにする しんしょう しんしょう しんしゅう しんしゅう しんしゅう

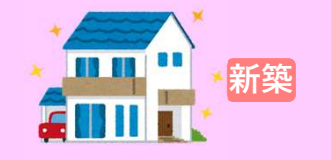

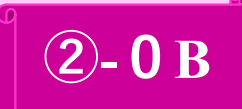

# ZEH水準省エネ住宅とは┃ BEI(一次エネルギー消費性能)は┃

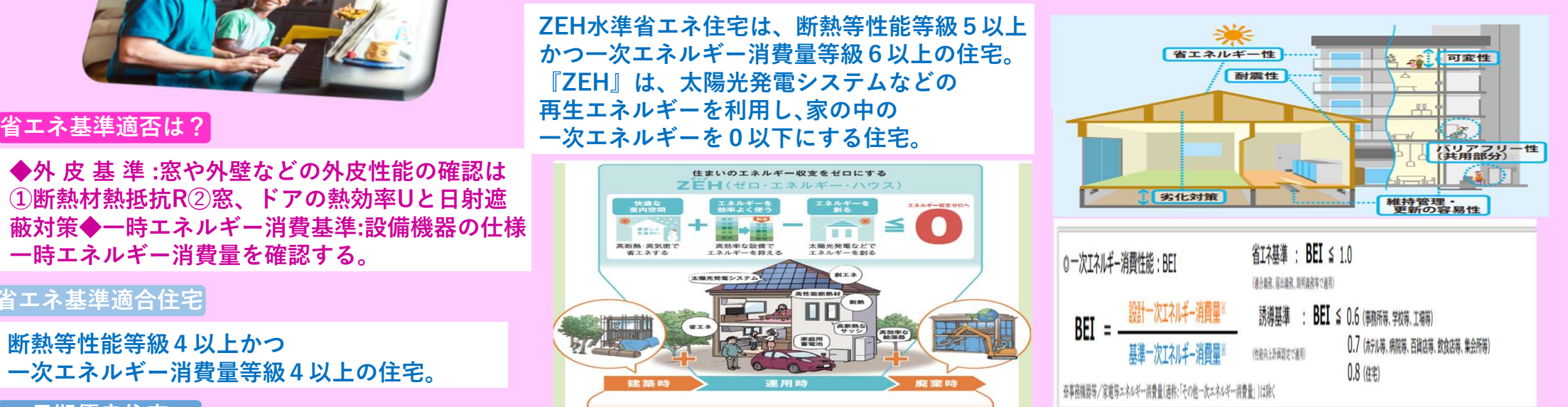

# 一次エネルギー消費性能

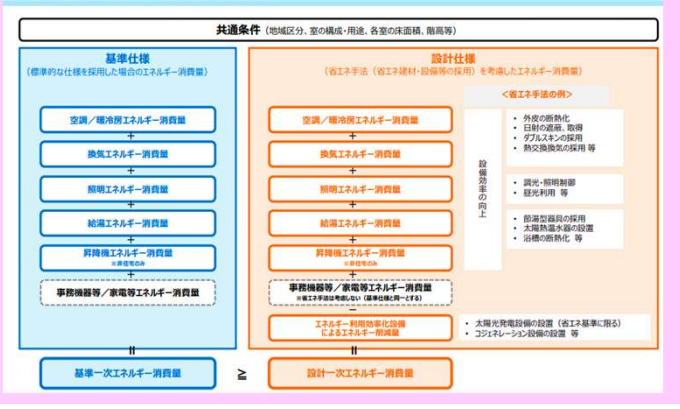

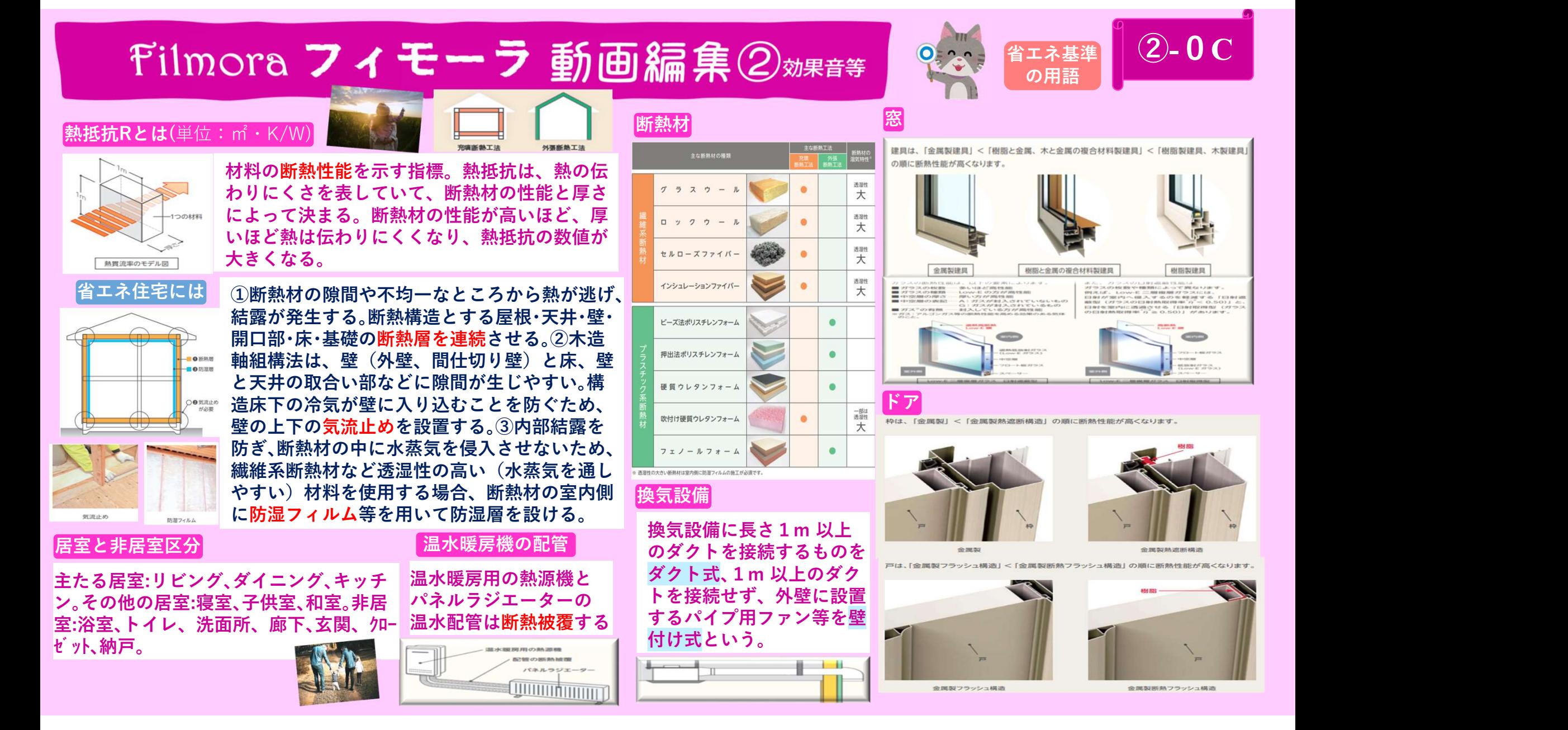

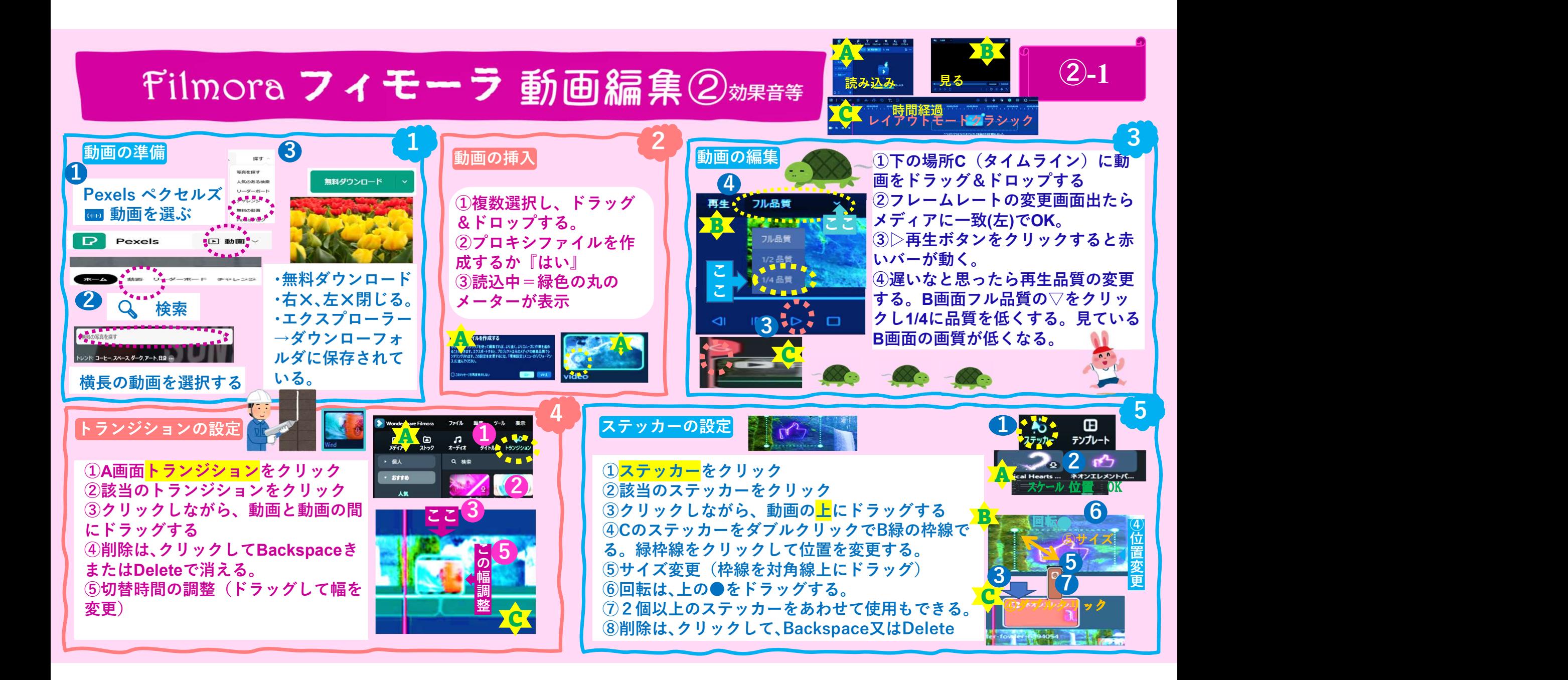

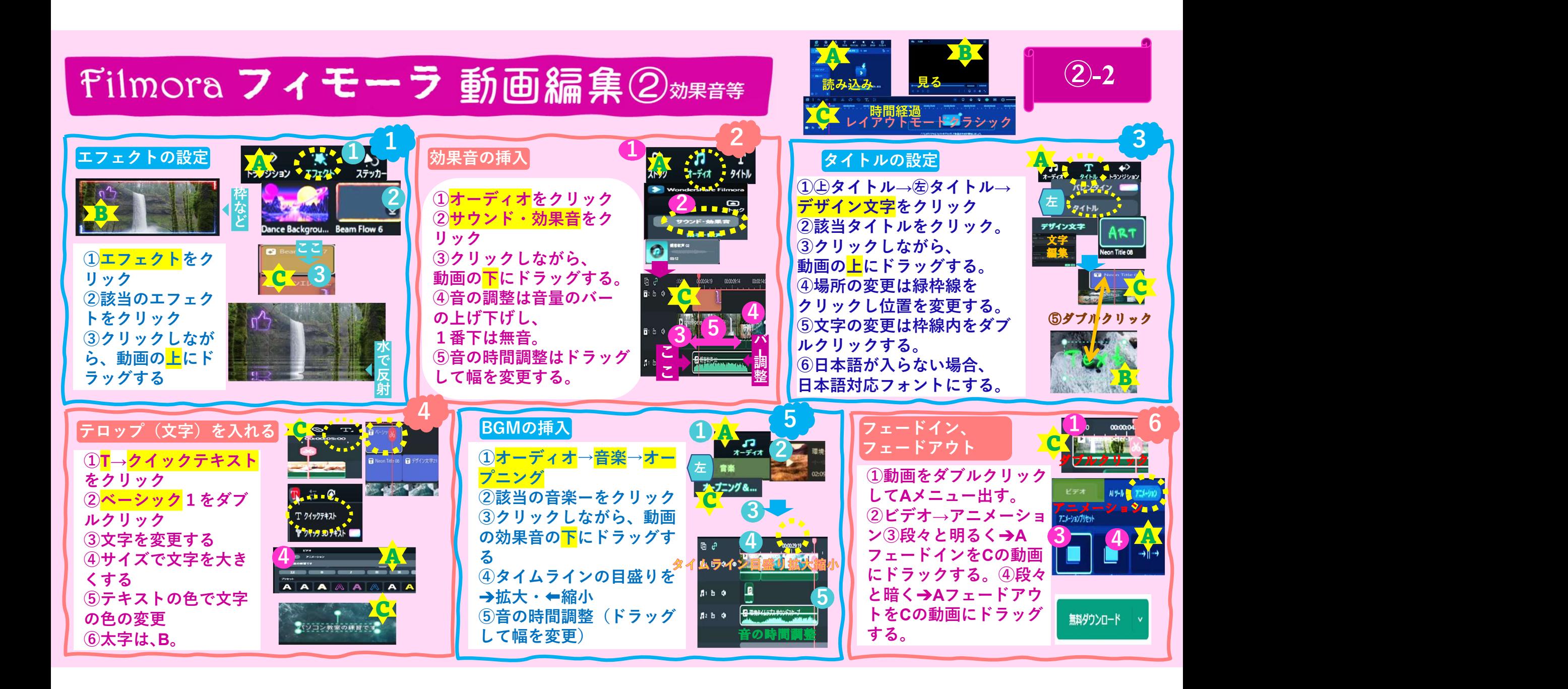

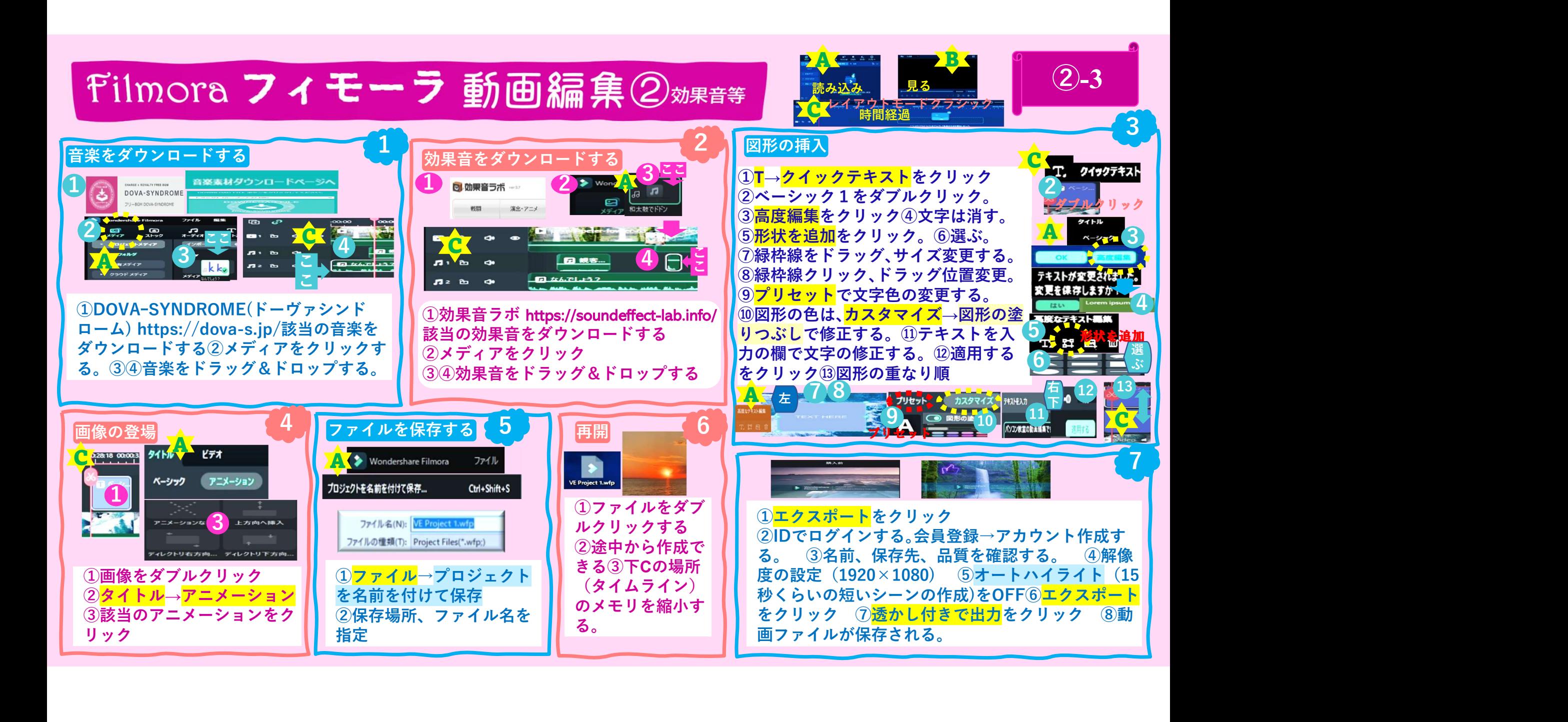

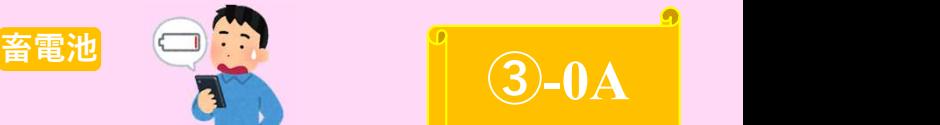

 $\overline{3}$ -0A

# 電気自動車(EV)には充電が必要

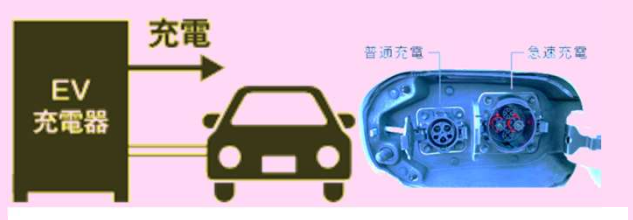

EV充電器とは、電気自動車EV: Electric Vehicle・プラグインハイブリッド車 Plug-in Hybrid EVを充電する装置。急いことは、最近は用車や従業員の

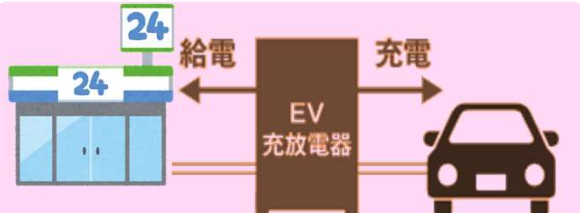

リーを充電するための設備で、EVに搭 載されたバッテリからビルなどの施設 への給電を可能にする双方向充放電器。 容量バッテリーに蓄えられた電気を取 り出すための装置で、充放電器もその一

V2Xとは、電気自動車等の蓄電池をもつ自動車(Vehicle:ビークル)と、住宅(V2H:Vehicle to Home)、ビル(V2B: Vehicle to Building)、電化製品等(V2L: Vehicle to Load)な どの間で電力の相互供給を行う仕組みの総称。

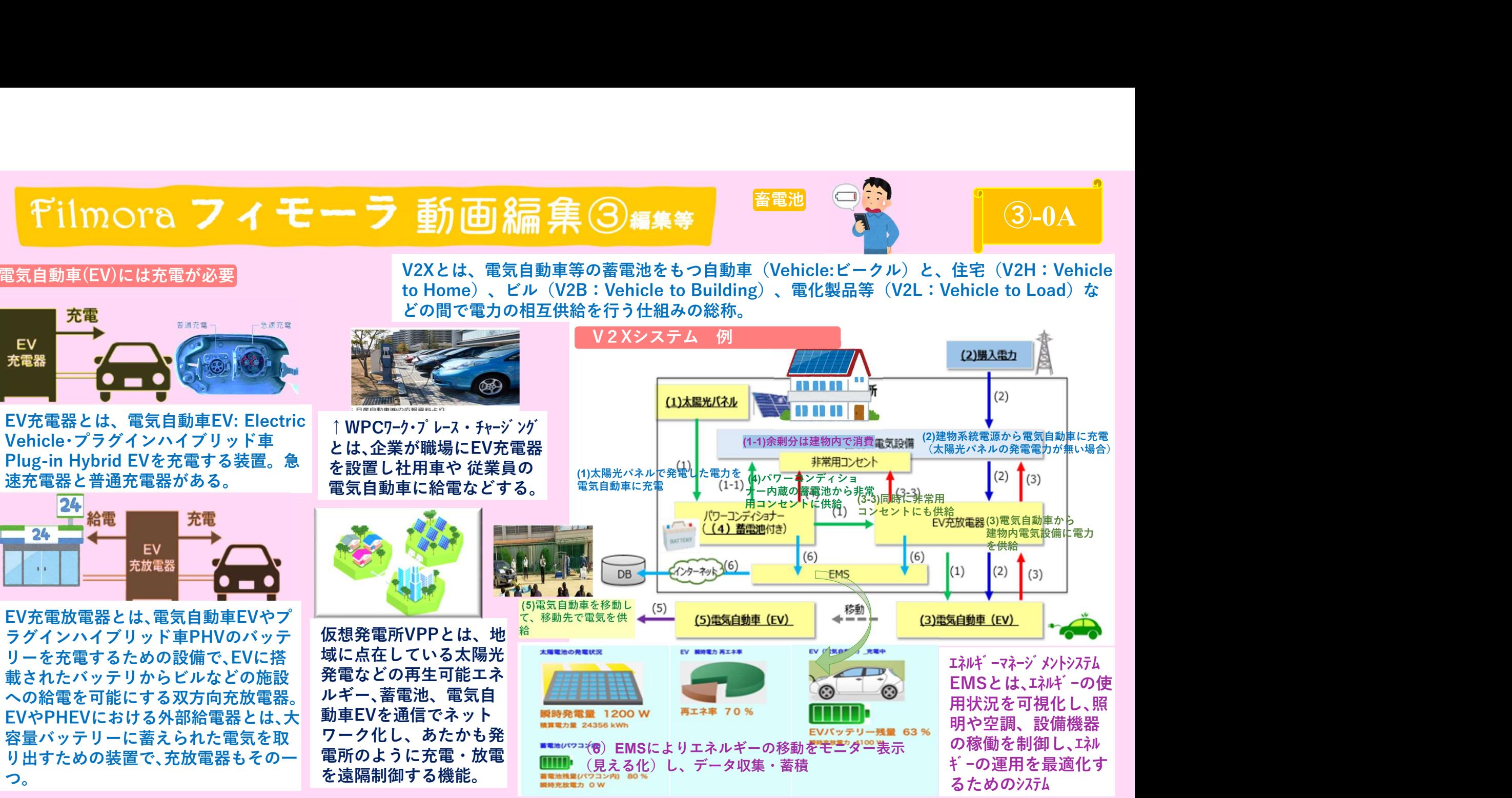

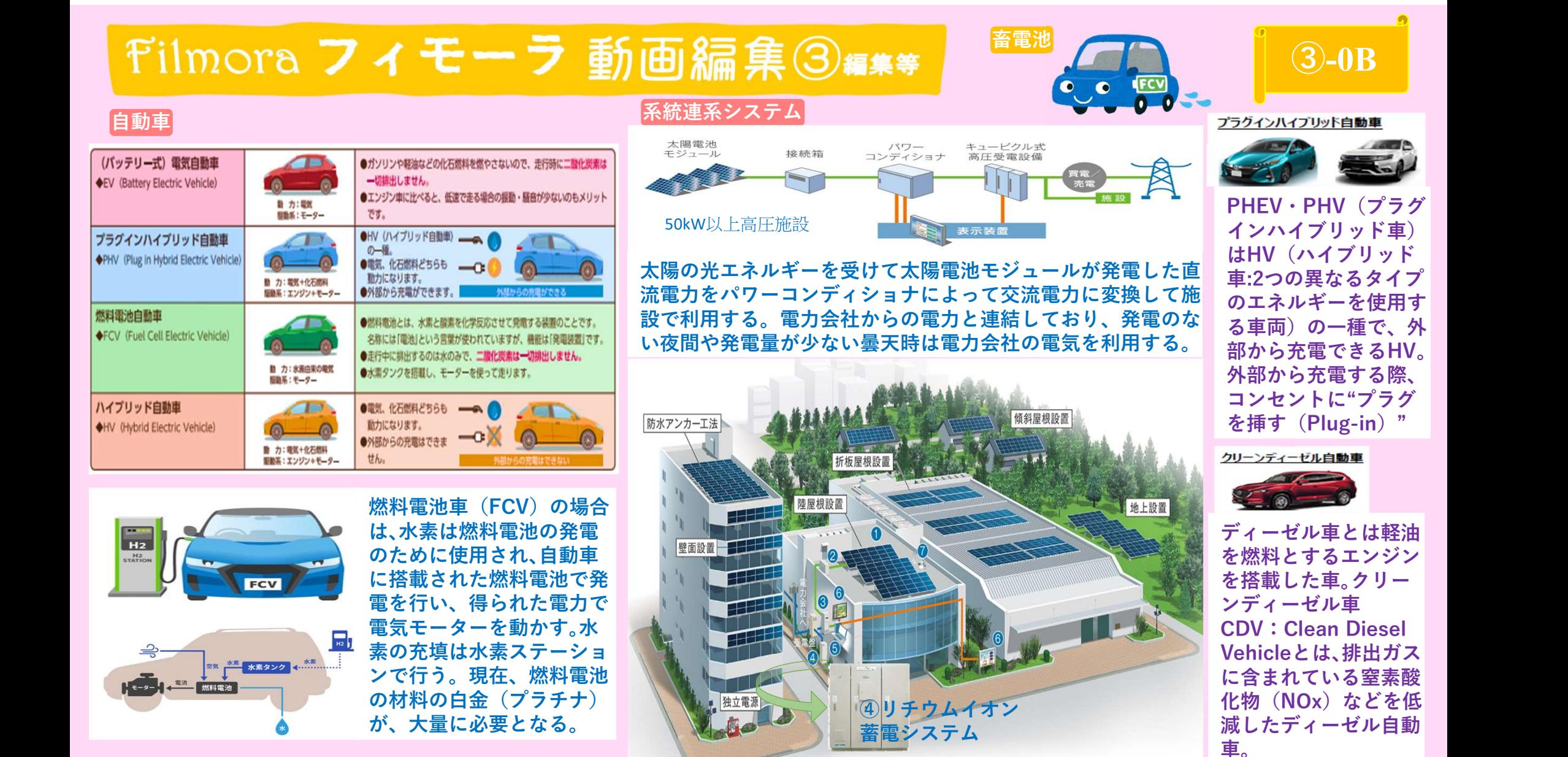

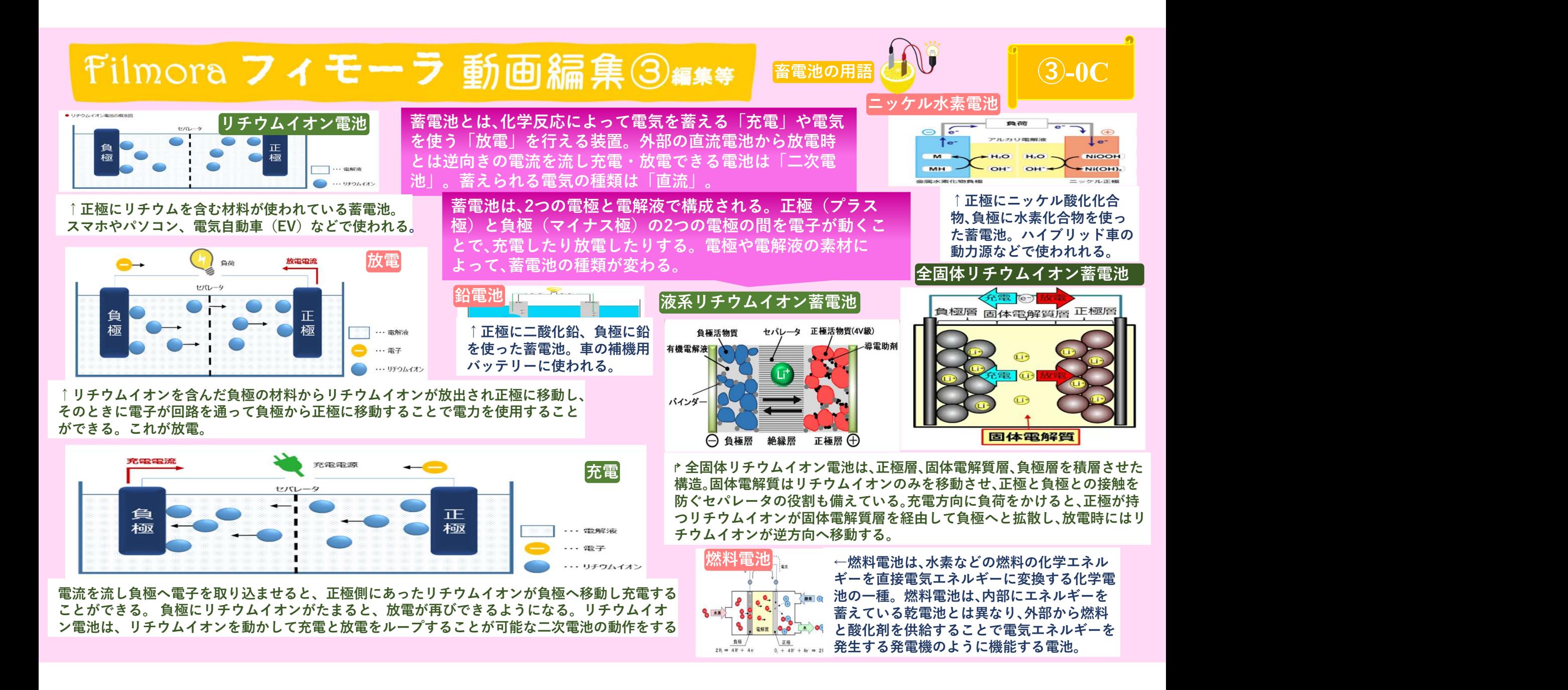

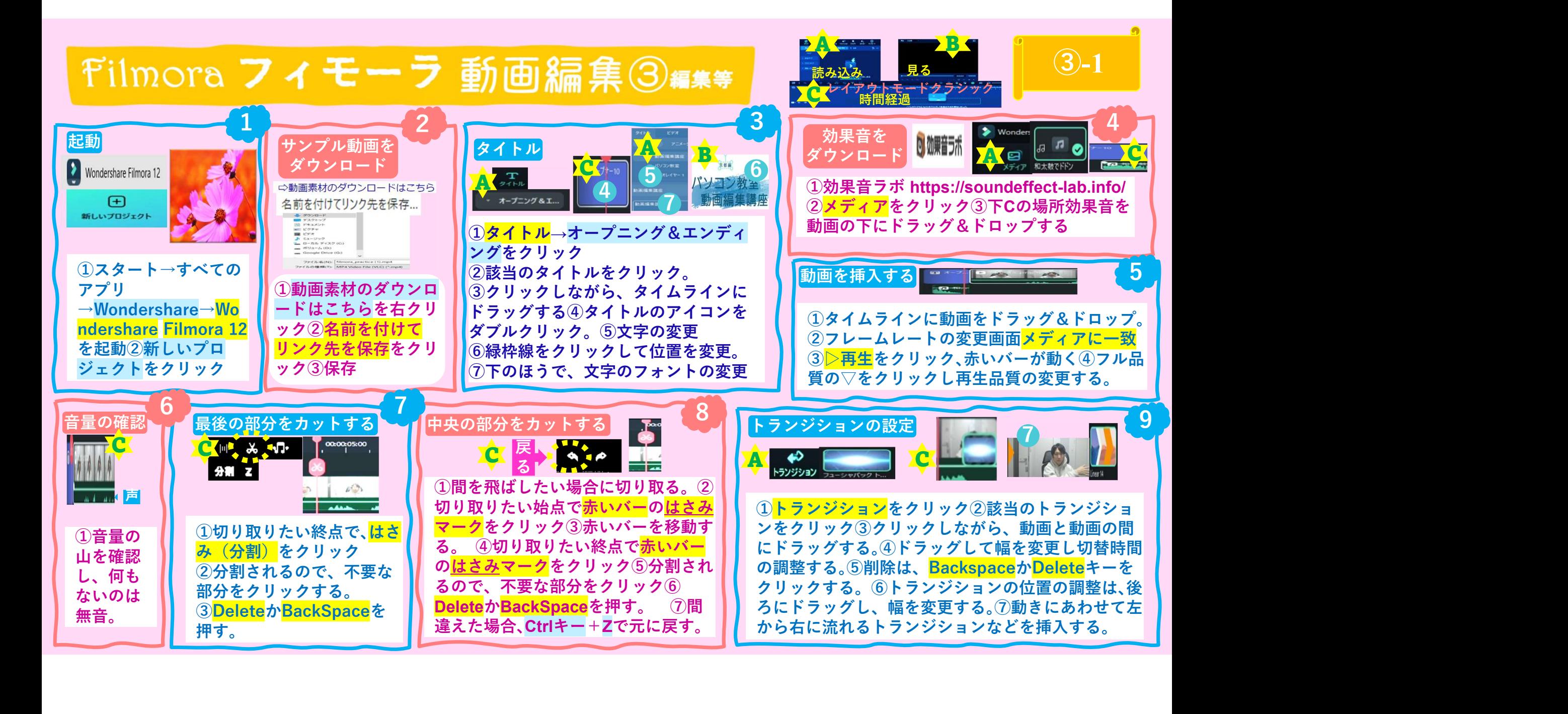

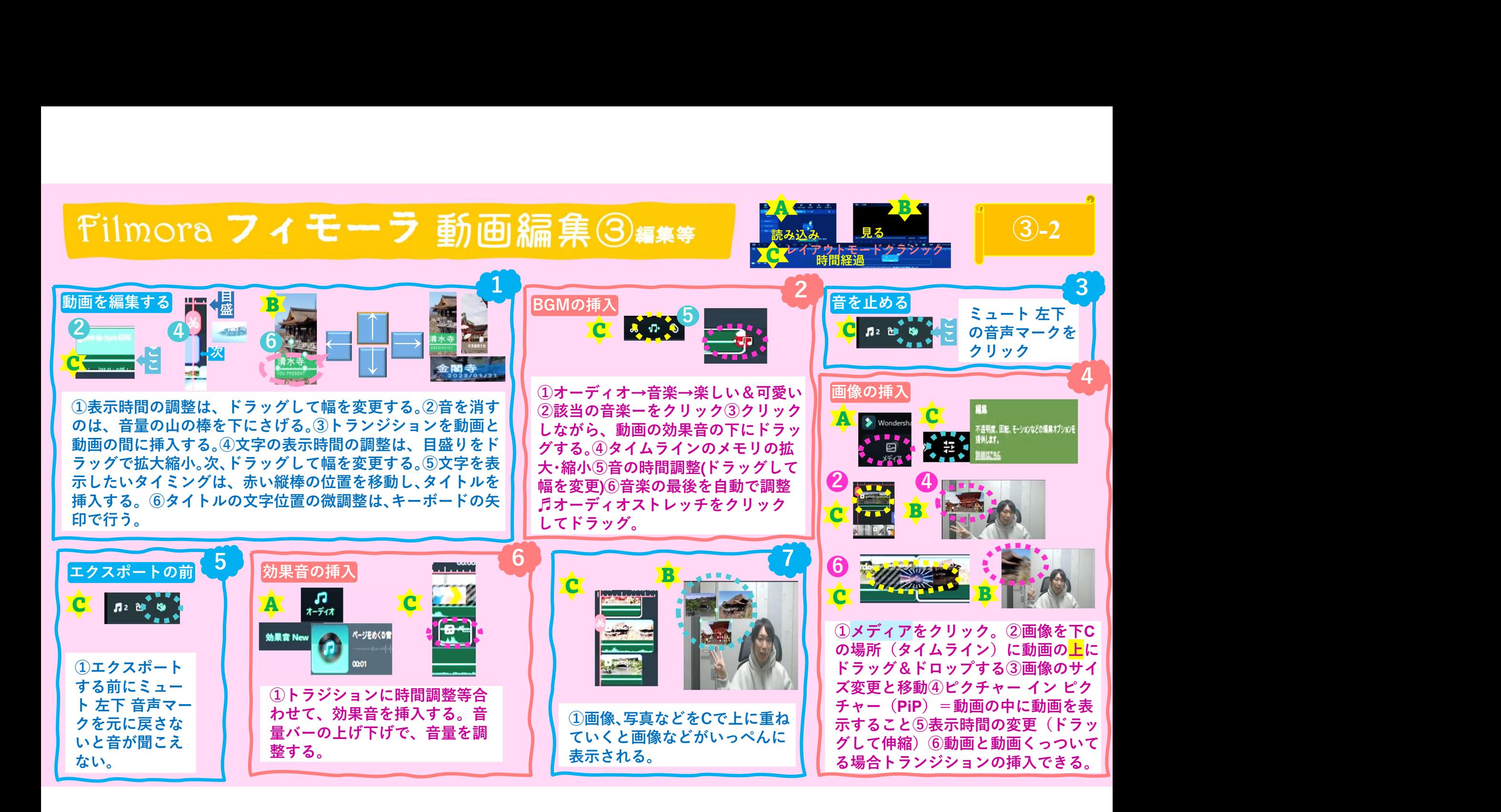

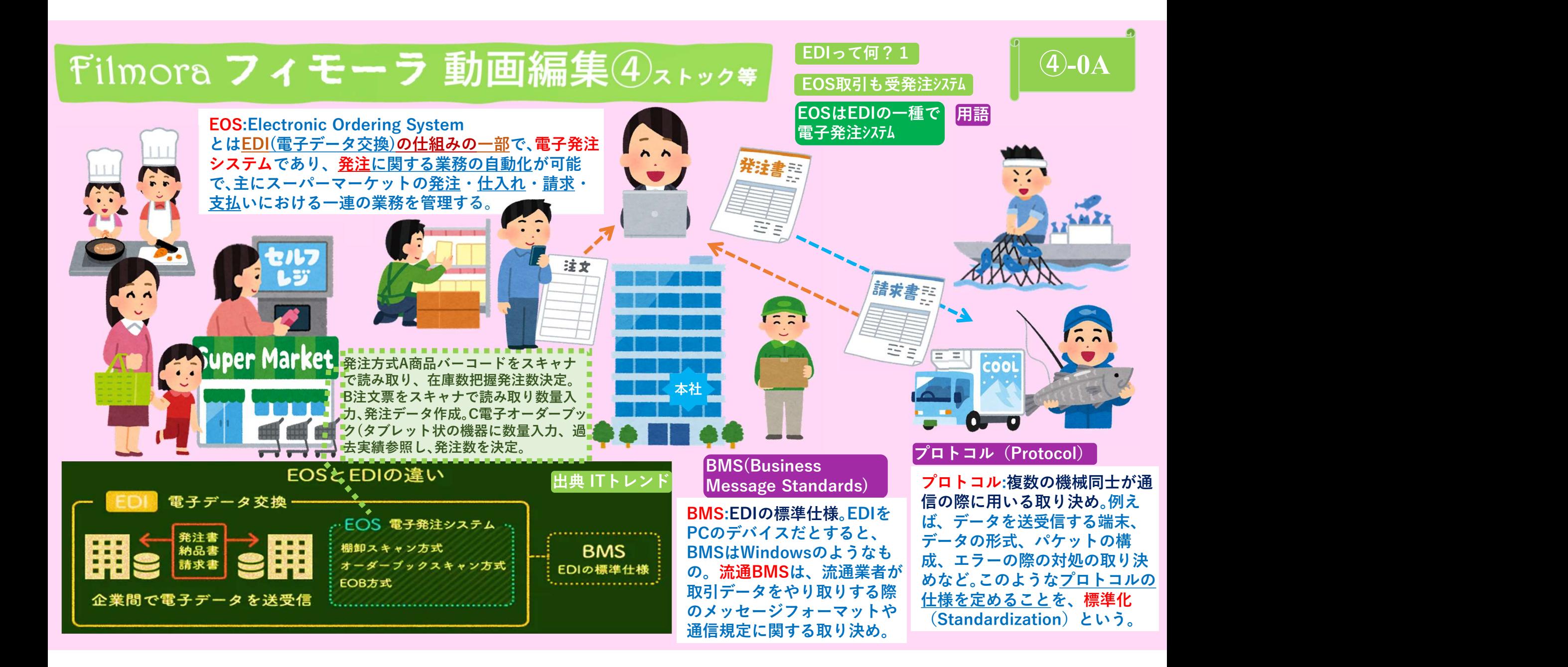

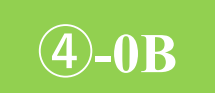

# **ICE CREAM**

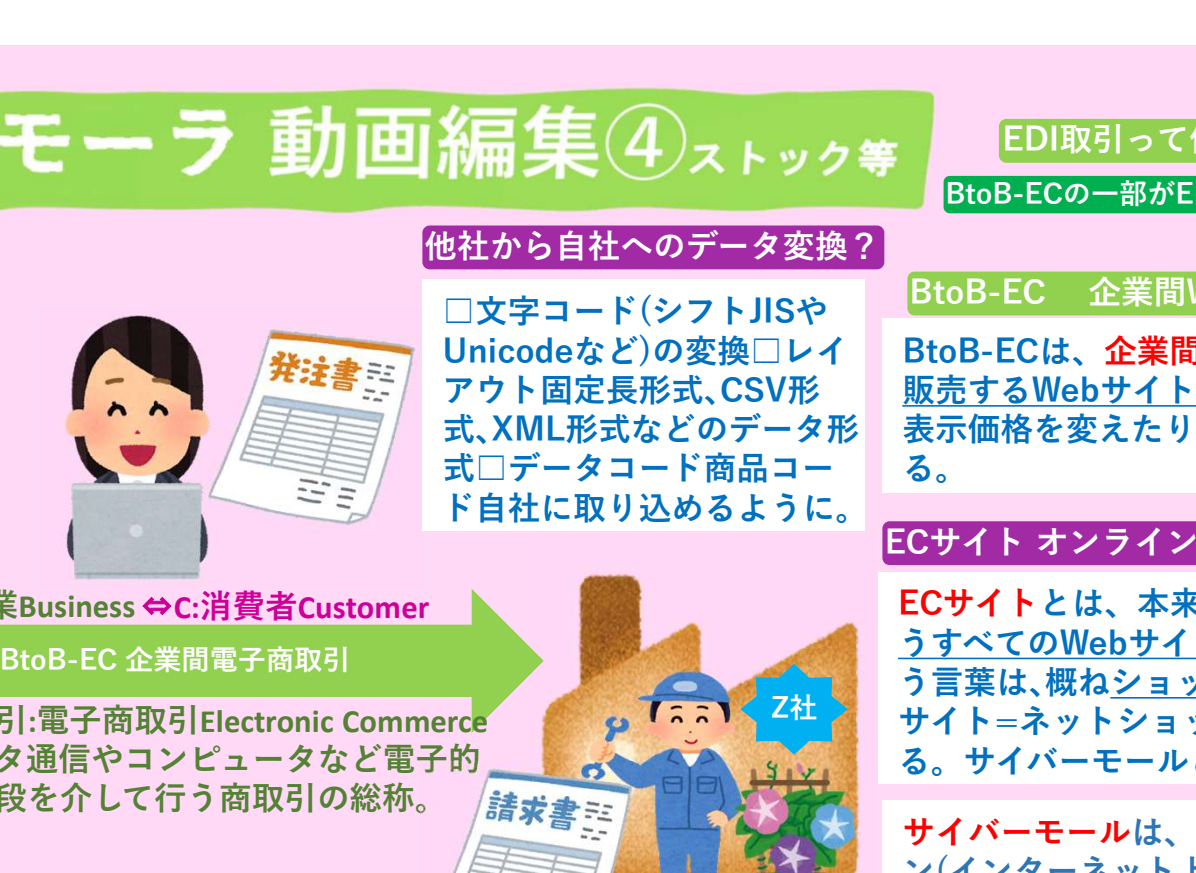

B:企業Business⇔C:消費者Customer

EC取引:電子商取引Electronic Commerce データ通信やコンピュータなど電子的 な手段を介して行う商取引の総称。 着求書

# EDI取引とBtoB-ECの違いは?

EDI取引が「取引をデジタル化して業務効率化を図 る」のに対し、BtoB-ECは取引先とのコミュニケー ションや商品売買に関するCRM:Customer Relationship Management(顧客の個人情報、購入履 歴・利用履歴などの情報を顧客管理すること)の視点 もある。

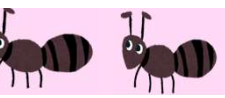

# 他社から自社へのデータ変換?

□文字コード(シフトJISや 式□データコード商品コー る。 ド自社に取り込めるように。

# BtoB-EC 企業間WEB受発注システム

BtoB-ECの一部がEDIと捉える人も

EDI取引って何?2

Unicodeなど)の変換□レイ BtoB-ECは、企業間取引を<u>企業が企業に対して商品を</u> アウト固定長形式、CSV形 <u>販売するWebサイト</u>。商取引をEC化し、<u>取引先ごとに</u> 式、XML形式などのデータ形 表示価格を変えたり商品の閲覧表示制限が設定でき **る。** そうしゃ しんしゃ しんしゃ しんしゃ しんしゃ

# ECサイト オンラインで商品を販売するWEBサイト

ECサイトとは、本来はイーコマース(電子商取引)を行 うすべてのWebサイトを総称する言葉。ECサイトとい う言葉は、概ねショッピングができるWebサイト「EC サイト=ネットショップ」という意味で使われたりす Z社 る。サイバーモールと自社ECサイトがある。

サイバーモールは、多種多様なショップが同じドメイ ン(インターネット上の住所)の下で営業をしている仮 想商店街。Amazon、楽天市場など。月額利用料と売 上金額の数%をロイヤリティとしてモールに支払う。

自社ECサイトを略して「ECサイト」ということも。自 社でサーバ[「www」のネットワークを介してECサイ トなどのページのデータを送信するコンピュータ。 サーバ会社と契約してサーバをレンタルするか、ECサ イト構築ASP(ショッピングカートなどの機能を備えた Webアプリ)を提供する会社と契約する)]を利用して自 社ECサイトを作り、運営する。

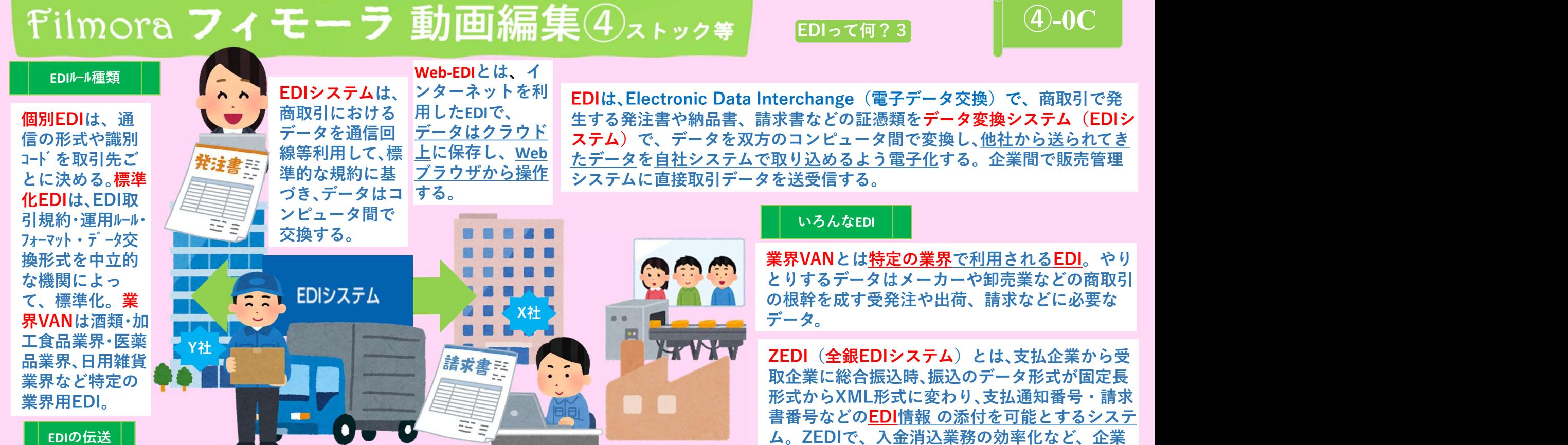

Point-to-Point接続または直接接続:2台のコンピューターまたはシステムが、インターネット経由で仲介業 者を使用せずに接続される。通常はセキュア・プロトコル(通信内容が暗号化されており、内容を読み取るこ とが難しい通信方式)を使用する。

付加価値通信網(VAN):データ伝送はサード・パーティー(ある製品やサービスの開発・製造・運営元以外 で、同製品に関連または対応するような製品を開発・製造・運営する企業の総称)・ネットワークで管理さ れ、通常はメール・ボックスというパラダイム(プログラミングの考え方やルール、記述方法などの枠組み)が 使用される。

業界VANとは特定の業界で利用されるEDI。やり とりするデータはメーカーや卸売業などの商取引 の根幹を成す受発注や出荷、請求などに必要な データ。 しゅうしゅう しゅうしゅう しゅうしょく

ZEDI (全銀EDIシステム)とは、支払企業から受 取企業に総合振込時、振込のデータ形式が固定長 形式からXML形式に変わり、支払通知番号・請求 書番号などのEDI情報 の添付を可能とするシステ ム。ZEDIで、入金消込業務の効率化など、企業 における資金決済事務の合理化が可能。

JTRN (正式名称Japanese Article Number Code )(日本における物流EDI標準)とは、荷主企 業、物流事業者間のデータのやりとりの標準ツー ルの統一規格.受発注に必要な帳簿・出荷指 図・請求書などをスムーズに共有可能となる。

### $B - 9$ A Chat Trans  $Film$ ora フィモーラ 動画編集 $(4)$ <sub>ストック等</sub>  $(4)$ -1 見る ニュー コード・ロード マプログラム 読み込み えっしょう スターフェー スプリット しょうしょう しょうしょう C ケイブ テトモート クァンック マーク マーク しょうかい しょうかい しょうかい しょうかい しょうかい しょうかい レイアウトモードクラジック コーム 2 Filmoraで使用する。タイトル:レトロフィルムタイトルパック 1 **Filmstock (Filmoraの動画素材サイト) からダウンロードする**  $5 \, \mathrm{A}$   $\mathrm{B}$   $\mathrm{F}$   $\mathrm{F}$  $1 \times 1$  . Filmstock 3 Filmstock C A THE BOILD ク)をクリックでTopに戻れる。 https://filmstock.wondershare.jp/③ **A BARRICH B EPIC A A A A 7 6 FREDERICK 4 6 LHORING AT HUITE CARD COMPANY COMPANY COMPANY COMPANY COMPANY COMPANY COMPANY COMPANY COMPANY COMPANY COMPANY COMPANY COMPANY COMPANY COMPANY COMPANY COMPANY COMPANY COMPANY COMPANY COMPANY COMPANY COMPA LHOZENLSHINKYS (6) Co.** dm Titles I  $3'$  and the set of  $\sim$ COMPUTER COMPUTER  $C$   $\overline{C}$   $\overline{C}$  ①素材がダウンロードされたタイトルとステッカーに赤丸 が表示(タイトル等クリックすると消える)②タイトルを <mark>パスワード |</mark> クリック③左の一番下Filmstockをクリック。④Filmstockから | こ 2 Filmstock ダウンロードした<mark>項目</mark>をクリック⑤A該当のタイトルをク <mark>こ</mark> Filmstockのサブスクリプションにご登録いただいておりません。|| | リック⑥クリックしながら、タイムラインにドラッグする。  $5 - 7 - 10$ エフェクト A Filmoraエフェクト<br>Filmoraと互換性がある ⑦C :タイトルアイコンをダブルクリックしA:文字の変更。 6 3  $8 \times 10^{10}$ Wordenburg Finden 12 EXC | +1720 Filmoraで使用する。ステッカー:レトロフィルムタイトルパック 1 A 2 Filmstock A A **A** Bun Titles Pack ... **CALL Film Titles Pack.** ①ブラウザの検索欄に入力(Filmora stock)②Filmstock(フィルムストッ ク)をクリックでTopに戻れる。https://filmstock.wondershare.jp/③ <br>Filmoraのアカウントでログインする。④<mark>エフェクト</mark>→Filmoraエフェクトを クリック。⑤左の下の方のライブラリー→フリー(無料版)をクリック。⑥ 事前に動画をA:メディアをクリック、動画をA➔C:タイムライン 例.レトロフィルムタイトルパックをクリック(※音量が大きいので注意) にいれる(C直接も可)。①ステッカーをクリック/ステッカーは、 ⑦右側の無料ダウンロードをクリック⑧Wondershare Filmora 12を開くを 動画がいる。②左メニュー下のFilmstockをクリック クリック⑨サブスクリプションのダウンロード画面で<mark>完了</mark>と表示→×で閉 ③Filmstockからダウンロードした項目をクリック④該当のステ じる。 ッカーをクリック、タイムラインへ。Bで位置を調整する。

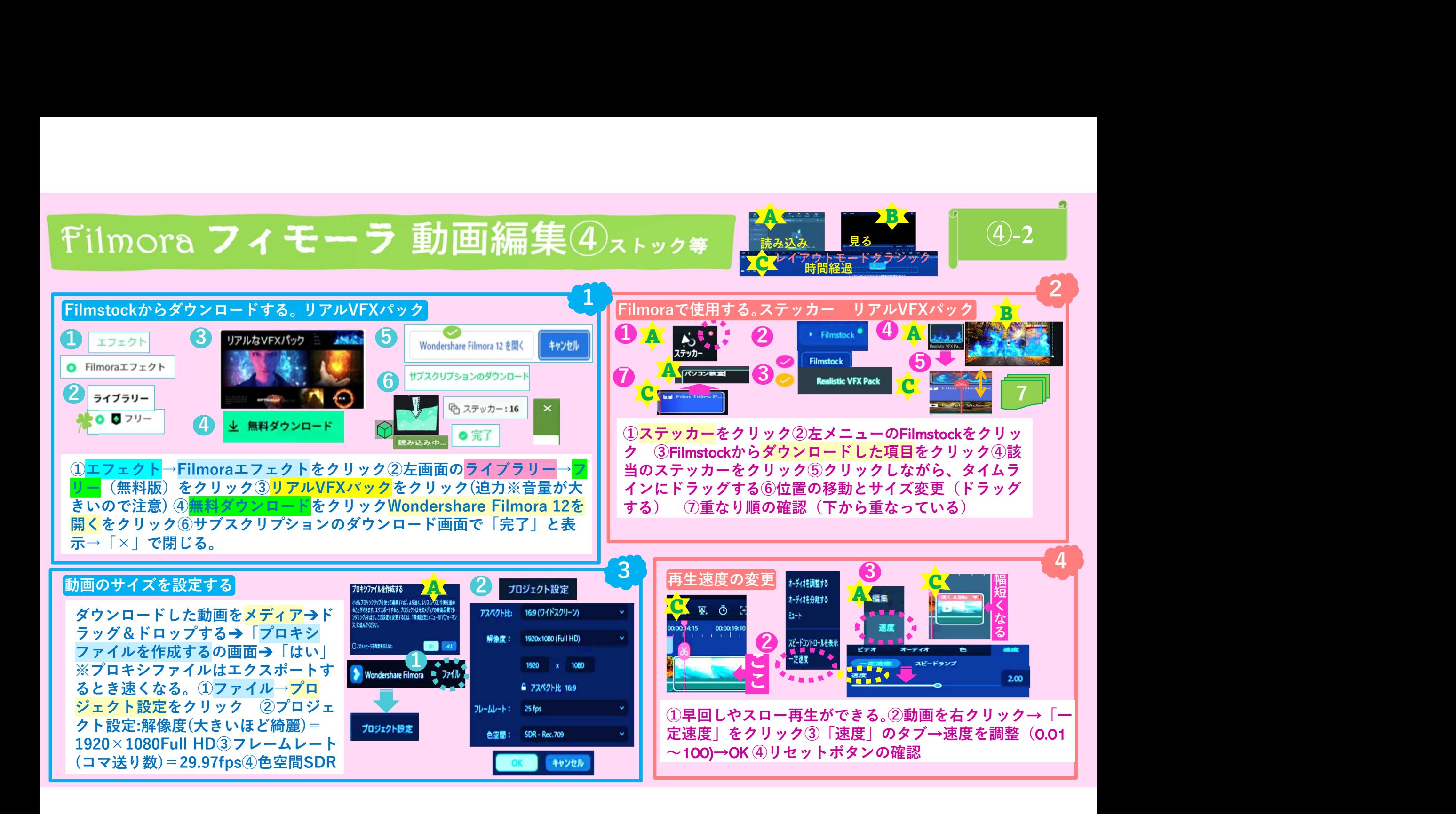

# Filmora フィモーラ 動画編集4ストック等

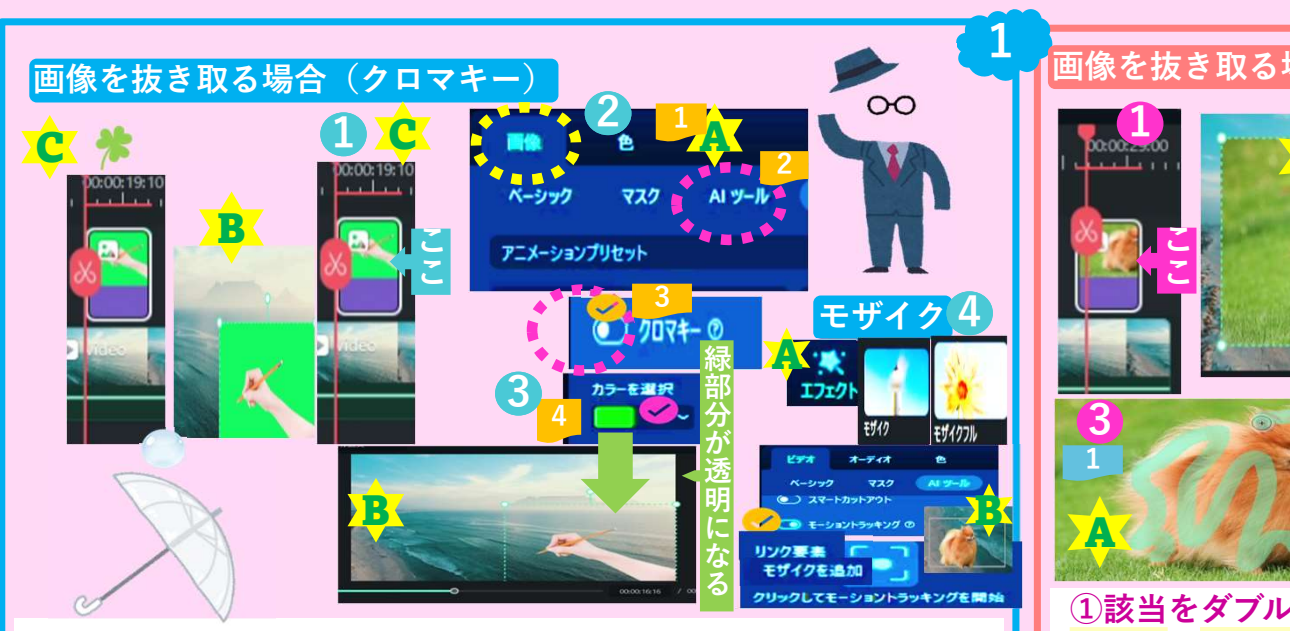

◎パクタソから画像をダウンロードする。・検索欄に「グリーン──┃┃ ツール→スマートカットアウトをク 24 アイ バック」と入力・緑色の該当の画像をクリック(背景が一色)・ ンロード」フォルダに保存◎画像の挿入・「メディア」をクリッ インにドラッグする・画像の位置とサイズ変更①該当をダブルク リック②画像→AIツール→クロマキーをONにする(緑色→透明) ③カラーを選択は緑を指定(背景の緑色は透明にし易い。)④モザ イクは、エフェクト。モザイクフルは全体。動くものには、ビデオAIツール (通常速度)モーショントラッキングC対象に合わせる。リンク要素モザイク:追加

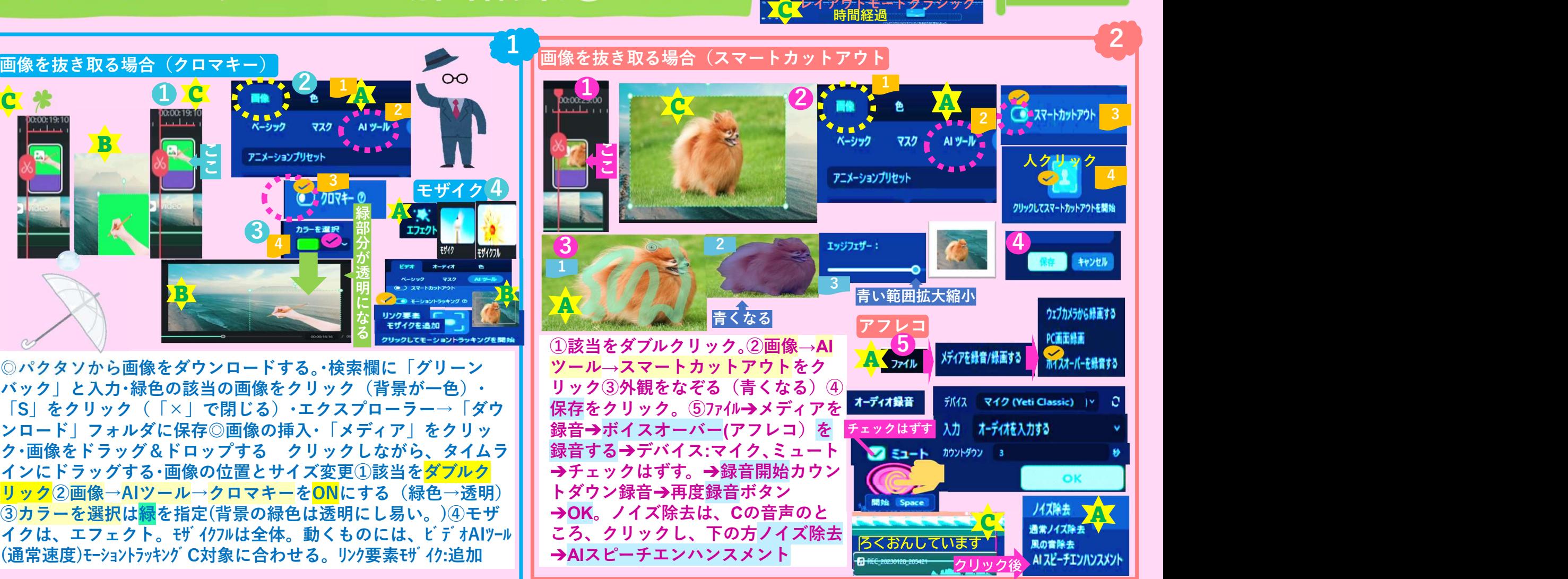

ACAL TDB

読み込み えん エンジャー アンディー しんしょう しょうしょう

見る ニュー コード・コーヒー しゃく しゅうしゃ

 $(4)$ -3

レイアウトモードクラシック

 $B - 9$ 

Peppolペポルって何?1

⑤-0A

Peppol (ペポル) は、電子データで作成した請求書や発注書をインターネット上でやり取りする際の標準規格(運用ルールやインターネット、文 書の仕様など)。Peppol(ペポル)は、アクセスポイントをとおしてPeppol(ペポル)を使う事業者と電子データでできた書類をやり取りでき る仕組み。Peppol (ペポル)は「汎欧州オンライン公的調達Pan-European Public Procurement On-Line」をもとにしており、ヨーロッパに おける公共調達の仕組みとして作られた。国際的な非営利組織である「OpenPeppol」という団体により管理されている。実質的には採用国の行 政機関に設置されたPeppol Authority(ペポルオーソリティ)という管理局(日本:デジタル庁)によって管理される。

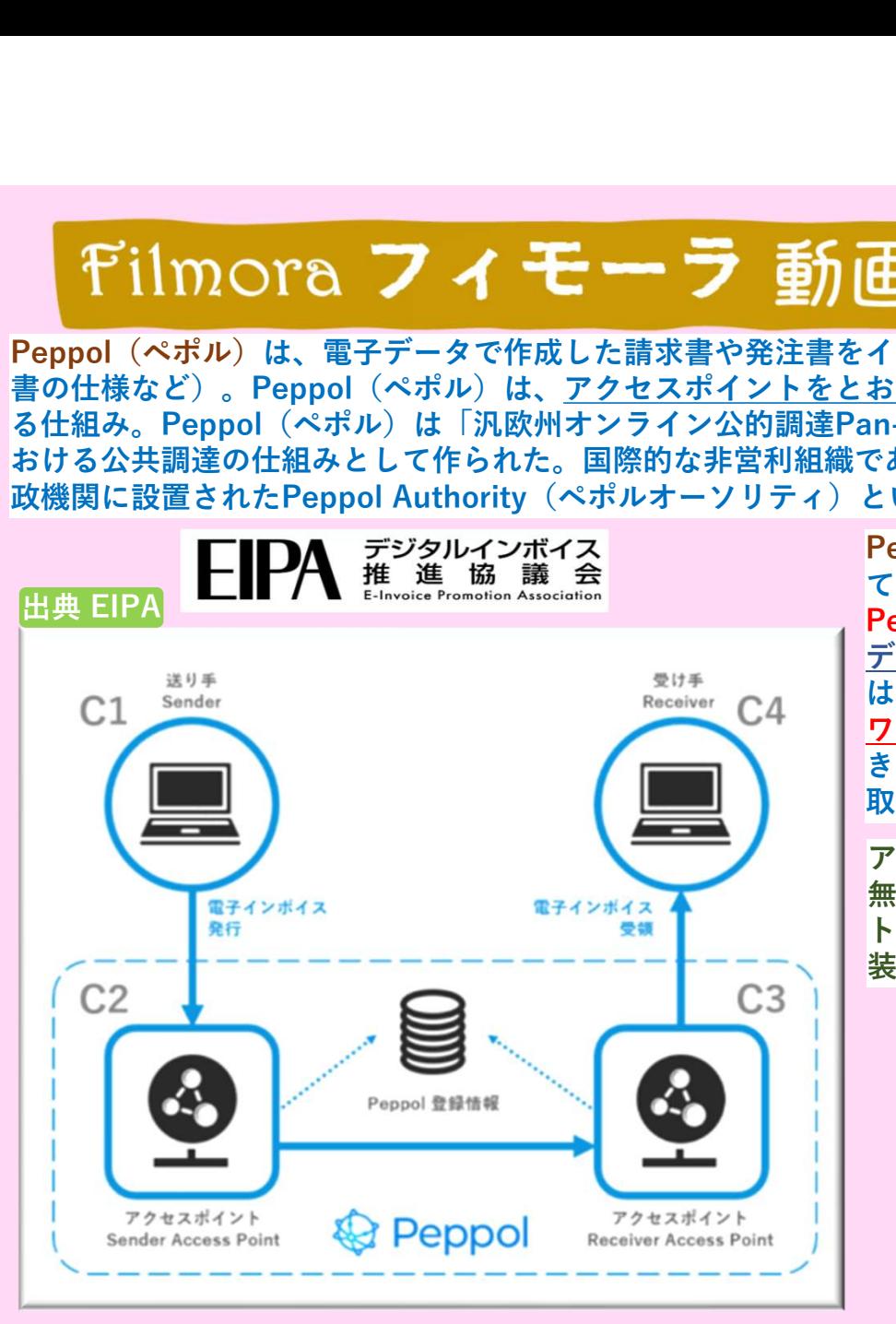

Peppolは、■「4コーナーモデル」と呼ばれる設計方式のネットワークを採用し ている。■ユーザー(売り手(C1))は、自らのアクセスポイント(C2)を通じ、 Peppolネットワークに接続し、買い手のアクセスポイント (C3)にインボイス データを送信し、それが買い手(C4)に届くという仕組み。■Peppolユーザー は、アクセスポイントを経て、ネットワークに接続することで、Peppolネット ワークに参加する全てのユーザーとデジタルインボイスをやり取りすることがで きる。会社間でメールを送信したり、取引先が定めたシステムからデータを受け 取るのではなく、Peppolのネットワーク上で電子文書の授受をする。

アクセスポイントaccess pointとは、 無線LANで、複数のクライアントをネッ トワークに接続するために電波を受ける 装置、もしくはアクセスする場所。

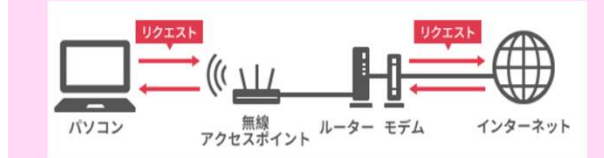

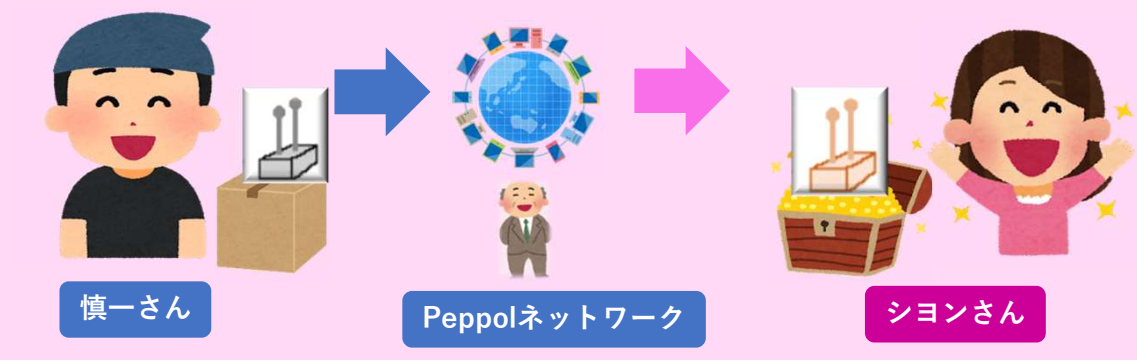

# Filmora フィモーラ 動画編集5mmキ

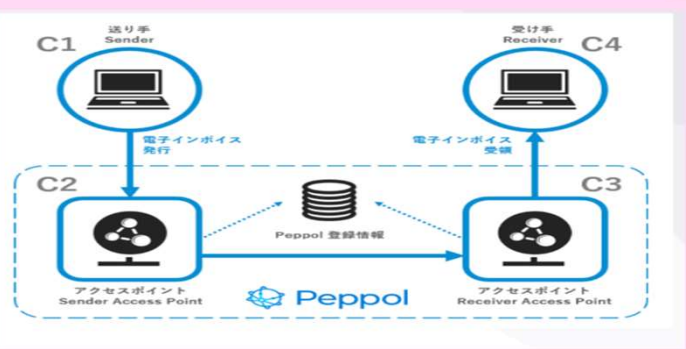

JP PINT(Peppolネットワークでやり取りされ るデジタルインボイスの日本の標準仕様)は、 売り手のアクセスポイント (C2)と買い手のア<br>クセスポイント (C3) との間でやり取りされ くくつ Peppol クセスポイント(C3)との間でやり取りされ るデジタルインボイスの標準仕様。これら標 準仕様を用いることは義務ではありません。

デジタルインボイス<br>推 進 協 議 会

出典 EIPA

# 「Peppol」 とは?

○ 「Peppol」 (Pan European Public Procurement Online) とは、電子文書をネットワーク上でやり取りするための 「文書仕様」・「運用ルール」・「ネットワーク」のグローバルな標準仕様。

○ 欧州を中心に、世界30か国以上で採用。現在、欧州域外(北米、アジアなど)でも採用の動きがあり、「Peppol」 をベースとした「デジタル経済圏」の構築が進みつつある。

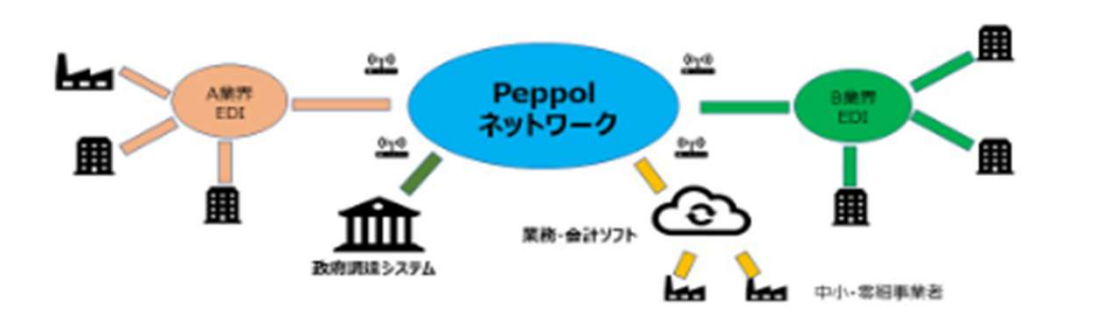

幅広い事業者が、負担のない快適なUI/UXで、低コストで容易に利用できる仕組みを目指す

Peppolペポルって何?2

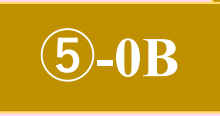

EUの旗。ブリュッセル

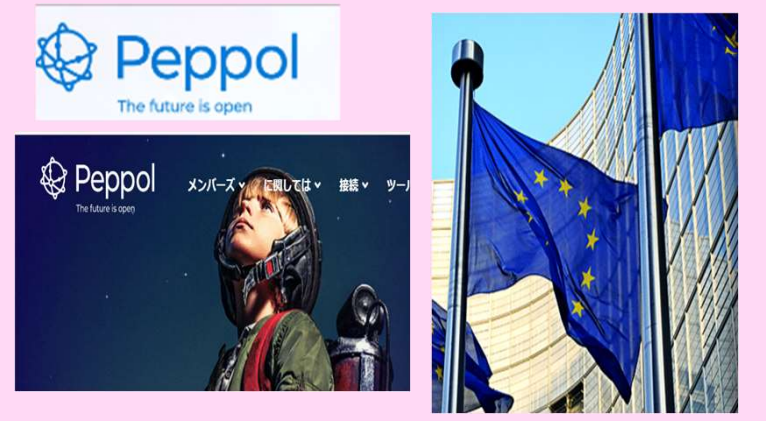

Peppol (ペポル) (Pan European Public Procurement Online汎欧州オンライン公的調 達)は相互運用性フレームワークの名前。EU 諸国の政府調達プロセスを効率化する目的 で、欧州委員会(EC)を中心としてPan-European Public Procurement On-Line (PEPPOL)プロジェクトが策定、PEPPOLプ ロジェクトがPEPPOL仕様を完成後、作業を 引き継ぐ組織としてOpenPEPPOLが発足。 Peppolは、電子請求書、発注書、その他のビジ ネス文書の効率的な電子交換を可能にし、民間 企業か公的機関かを問わない。

# Filmora フィモーラ 動画編集5mmキ

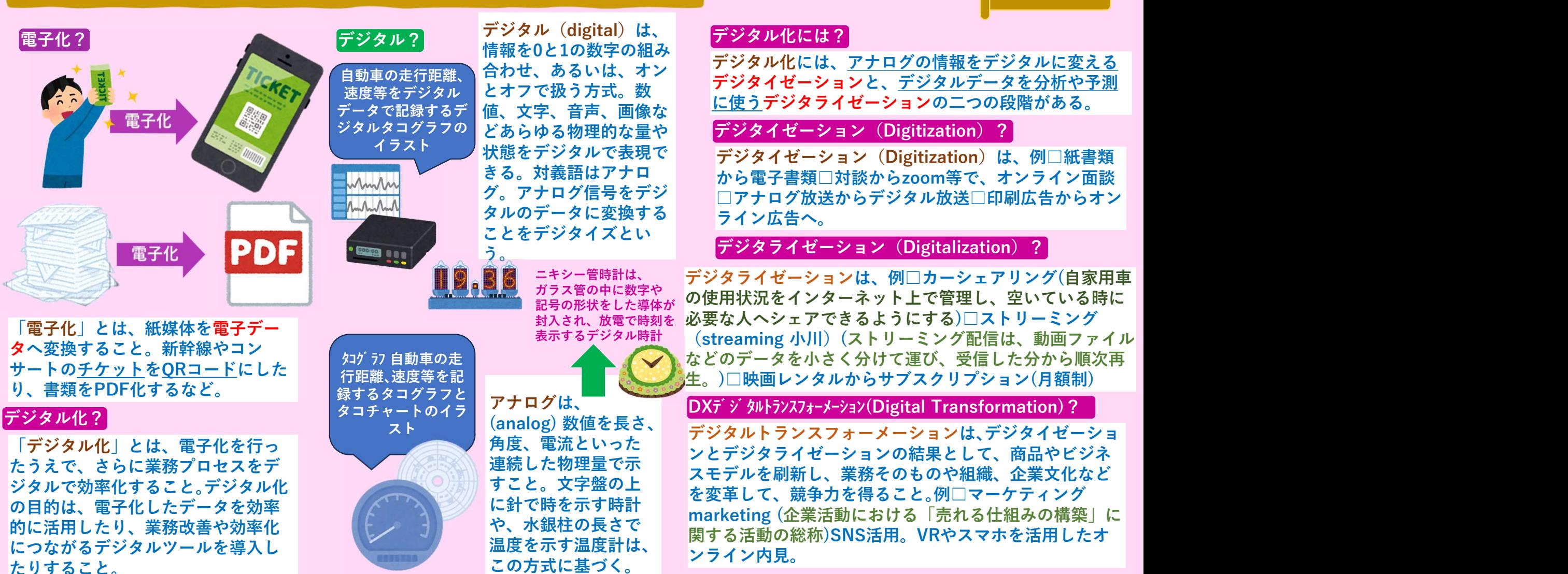

用語 スコントランド こうしょう こうしょう こうしょう しょうかい しょうしょう しょうしょう

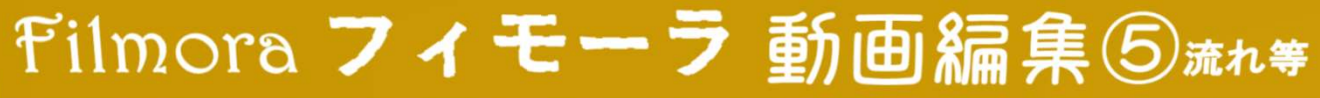

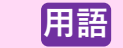

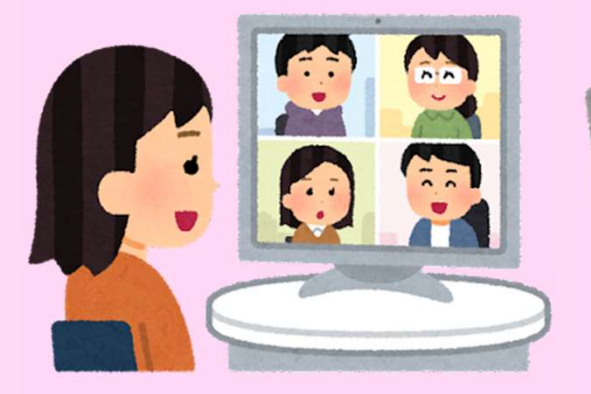

# SaaSサースSoftware as a Service?

SaaSとは、「サービスとしてのソフトウェア」を意味。SaaSはクラウドサービス事業 者がソフトウェアを稼働し、インターネット経由でユーザーがアクセスすることによっ て利用できる仕組み。利用契約をすればすぐに使用でき、費用は利用料金として月額ま たは年額などで支払う。無料版を有するサービスもある。SaaSの特徴として、イン ターネット経由でどこからでもアクセスできる点が挙げられる。外出先や在宅勤務など 会社にいなくてもソフトウェアを利用できる。「あるパソコンに対して」ライセンスが 与えられるわけでなく、SaaSは契約したアカウントに対してソフトウェアの利用が認 められる。利用可能なアカウントであれば、PCやスマートフォンなど異なるデバイス からもアクセスできる。ドキュメントの編集機能やストレージ機能があるSaaSでは、 複数のユーザーが同時にファイルの閲覧や編集作業ができる。編集やアップロードした ファイルはクラウド上で保存されるため、常に最新のファイルを複数のユーザーで共有 できる。 しゅうしゅう しゅうしゅう しゅうしゅう しゅうしょく

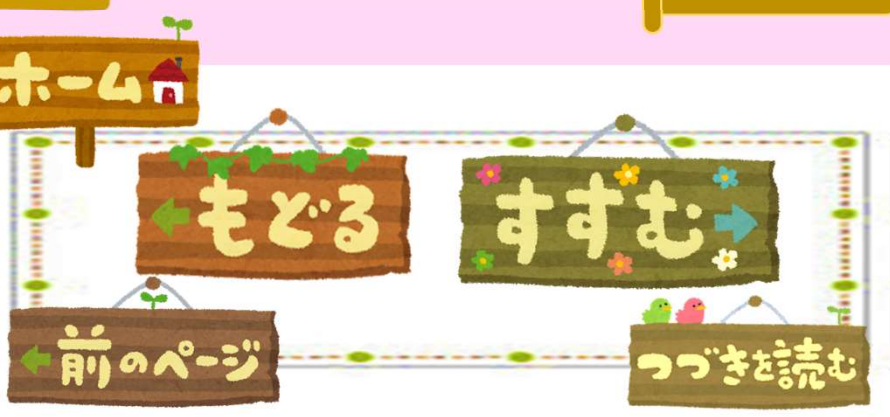

⑤-0D

# UI ユーザーインターフェース(User Interface)?

UIとは、ユーザーとサービス・製品との接点(タッチ ポイント)を指す言葉。例えばWebサイトの場合、画 像や文字、ボタン、入力フォームなど、操作画面で ユーザーが目にする全ての要素がUIとなる。

# UXユーザーエクスペリエンス(User eXperience)?

UXとは、ユーザーがサービスや製品の使用で得られる体 験を示す言葉。UXハニカムは、ユーザーの知覚や感情、 反応などの主観的な体験であるUXの構成要素を分かりや すく抽出したフレームワーク。UXハニカムでは「Useful (役に立つか)・Usable(使いやすいか)・Desirable (好ましいか)・Findable(見つけやすいか)・ Accessible (アクセスしやすいか)·Credible (信頼で きるか)・Valuable(価値があるか)」の7つの要素で UXを整理している。

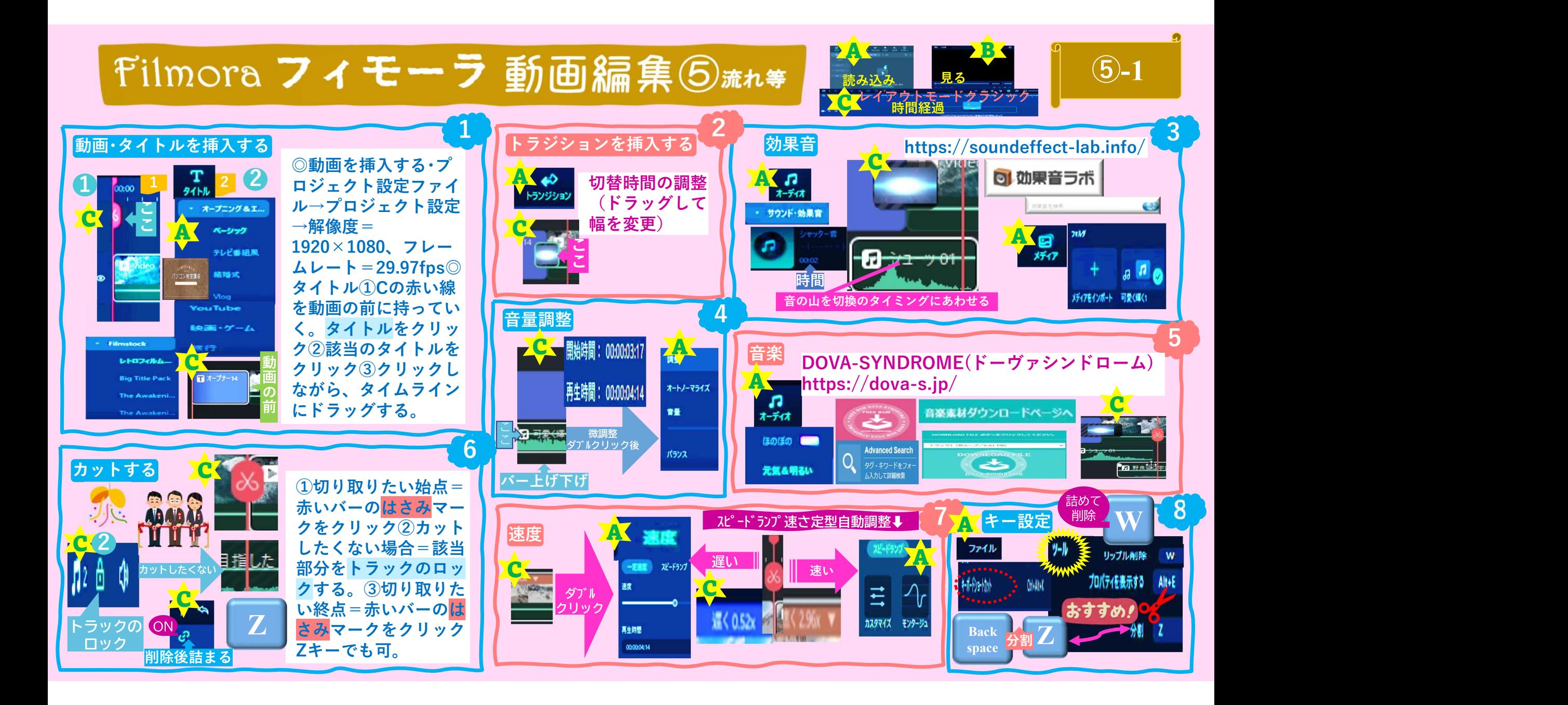

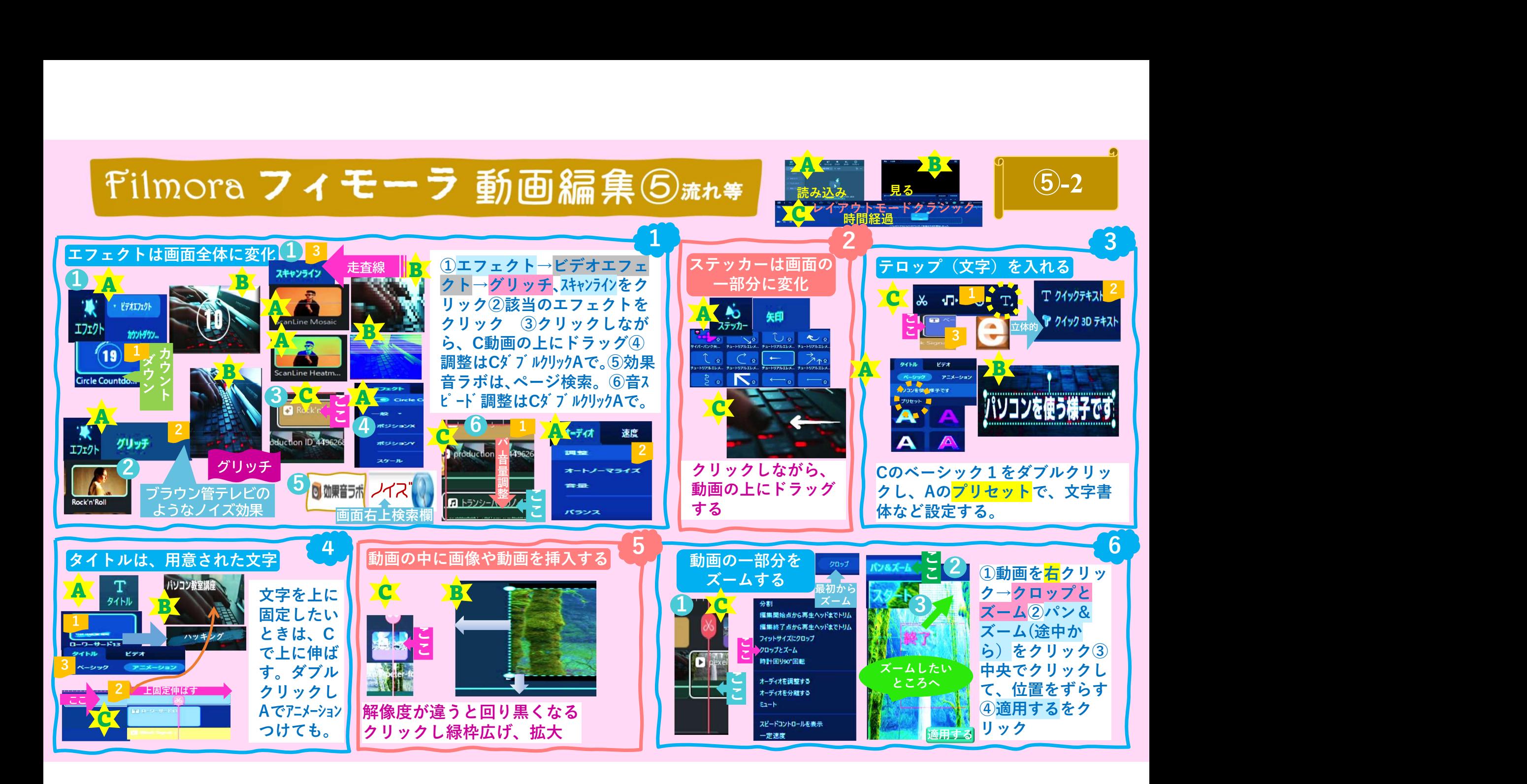

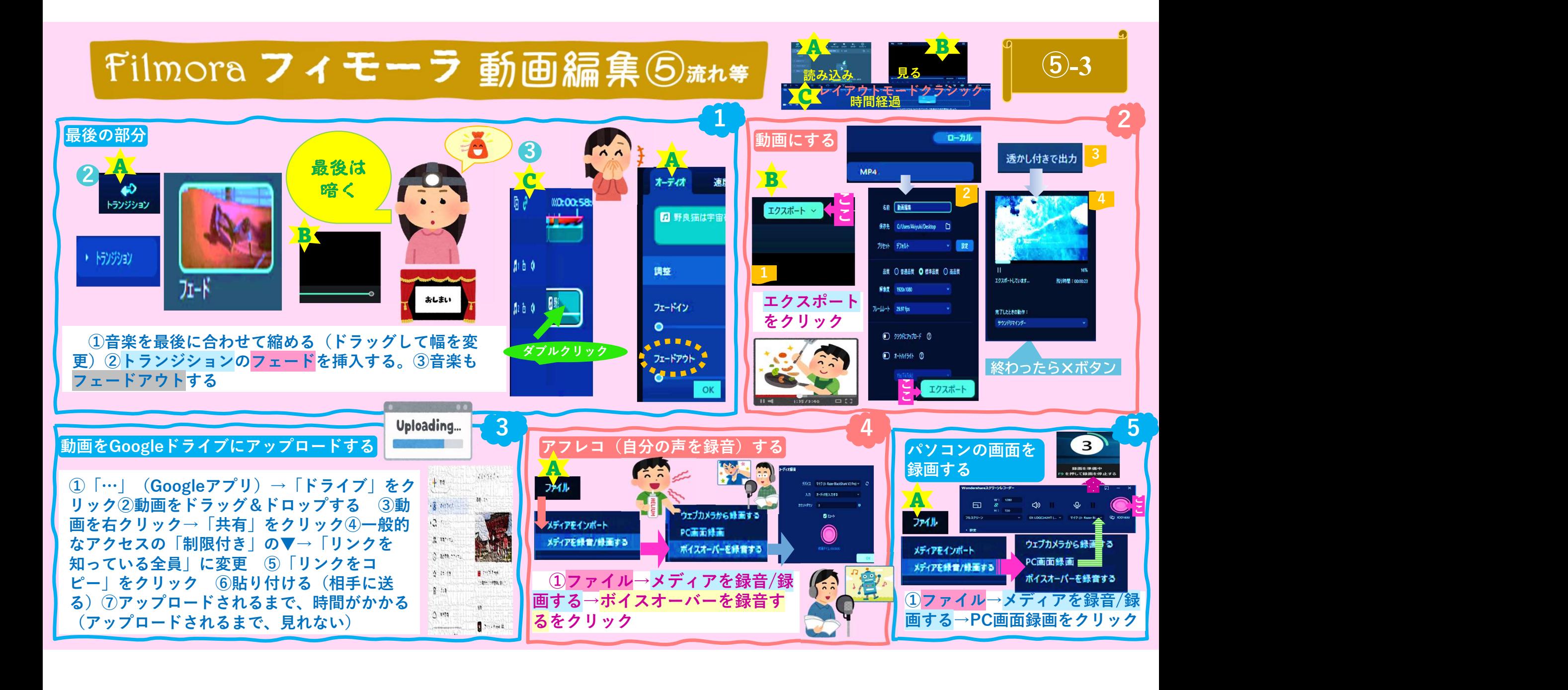